## <span id="page-0-0"></span>Introdução ao Assistente de Provas Coq

#### Marcus Vinícius Midena Ramos

I Encontro Regional de Matemática Aplicada e Computacional

#### 12 e 13/11/2019

marcus ramos@univasf edu br (14 de novembro de 2019, 18:04)

4 0 1

#### Roteiro

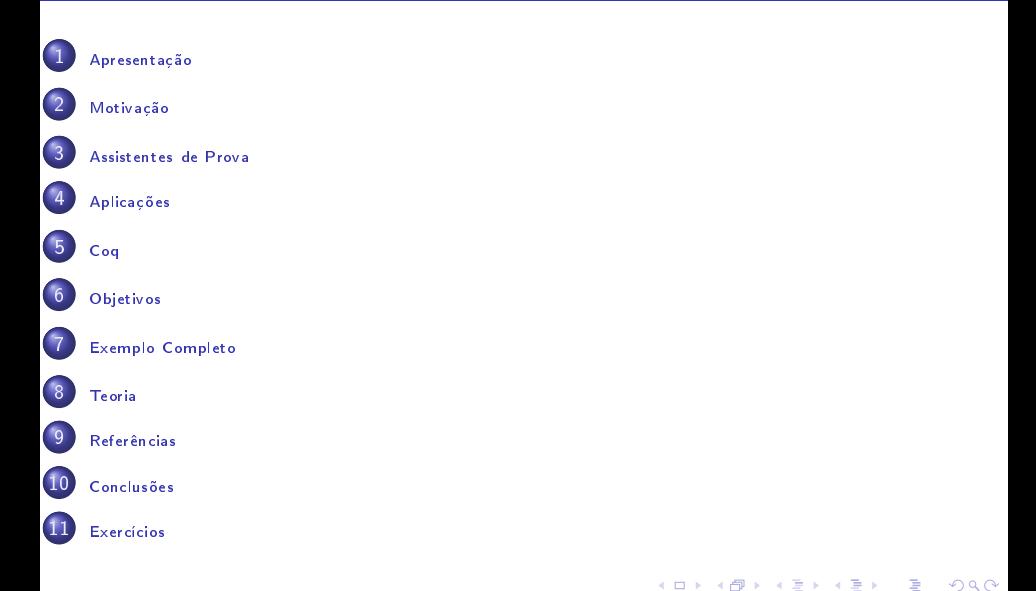

# <span id="page-2-0"></span>Apresentação

重

 $298$ 

重き メラメ

×.

**K ロ ▶ K 倒 ▶** 

# <span id="page-3-0"></span>Marcus Vinícius Midena Ramos

- ► Engenheiro Eletricista (EPUSP 1982);
- $\blacktriangleright$  Mestre em Sistemas Digitais (EPSUP 1991);
- ▶ Doutor em Ciência da Computação (UFPE 2016);
- ► Professor do curso de Engenharia de Computação da UNIVASF (desde 04/2018); antes EPUSP, Sumaré, FASP, Senac, PUC e Maurício de 04/2018); antes EPUSP, Sumaré, FASP, Sena
, PUC e Maurí
io de Nassau: Nassau;
- ► Coautor do livro Linguagens Formais (com I.S. Vega e J.J. Neto, Coautor do livro Linguagens Formais (
om I.S. Vega e J.J. Neto, Bookman 2009);
- ► Professor das disciplinas: Teoria da Computação, Linguagens Formais e Autômatos e Compiladores;
- ► Coordenador do grupo de estudos Provadores de Teoremas e suas Apli
ações (desde 07/2018)
- ► Trabalha com a formalização matemática de linguagens livres de ontexto usando o Coq (desde 2013).

<span id="page-4-0"></span>Durante o mini-curso, contaremos com a assistência de dois alunos do Durante o miniurso, ontaremos om a assistên
ia de dois alunos do urso de Engenharia de Computação da UNIVASF:

- ▶ Ruan Bahia
- ► Rafael Klebson

Eles estarão disponíveis nos dois dias e poderão ajudar om dúvidas e também na resolução dos exercícios propostos.

 $\Omega$ 

<span id="page-5-0"></span>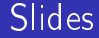

#### Estes slides estão disponíveis em: Prof. Marcus Ramos [http://www.mar
usramos.
om.br/univasf/](http://www.marcusramos.com.br/univasf/) (Palestras e Mini-Cursos)

4 0 8

### <span id="page-6-0"></span>Programação

#### PARTF<sub>1</sub>

Motivação, histórico, características e aplicações Motivação, históri
o, ara
terísti
as e apli
ações 12 de Novembro de 2019, 3<sup>ª</sup> feira, das 8:00h às 11:00h Seções 01 a 10

#### ► PARTE 2:

Exercícios práticos 13 de Novembro de 2019, 4ª feira, das 8:00h às 11:00h Seção 11 (trazer notebook)

# <span id="page-7-0"></span>Motivação

È

 $298$ 

 $\mathcal{A}$ 

Þ  $\sim$ 

 $\mathbf{p}$ ٠

 $\mathbf{A} \cdot \mathbf{E} \mathbf{I} \cdot \mathbf{B} \rightarrow 0$ ∢母

#### <span id="page-8-0"></span>Sobre o que vamos falar?

- ► Matemática formal;
- ▶ Prova interativa de teoremas: Prova interativa de teoremas;
- ◮ Desenvolvimento interativo de programas certificados;
- $\blacktriangleright$ Assistentes de prova em geral;
- ◮ Coq em particular.

 $\Omega$ 

# <span id="page-9-0"></span>**Objetivos**

- ► Introduzir os Assistentes de Prova Interativos (também conhecidos como Provadores de Teoremas); omo Provadores de Teoremas);
- ► Discutir o seu papel no desenvolvimento de programas e na prova de teoremas; teoremas;
- ▶ Apresentar alguns projetos de formalização relevantes, tanto na indústria quanto na academia;
- ▶ Apresentar tópicos das principais teorias utilizadas;
- ◮ Apresentar o assistente de provas Coq;
- ◮ Mostrar um exemplo ompleto;
- ► Fazer um conjunto de exercícios simples.

# <span id="page-10-0"></span>Provadores de Teoremas  $\times$  Assistentes de Prova Interativos

Termos diferentes para designar a mesma oisa:

► "Provadores de Teoremas" é um termo bastante usado mas que não orresponde à realidade das ferramentas:

Os provadores não provam teoremas, pelo menos não sozinhos;

- ► Por isso, este é considerado um termo um pouco mais pretensioso (ou ambi
ioso);
- Neste sentido, o termo "Assistentes Interativos de Provas" é mais Neste sentido, o termo Assistentes Interativos de Provas é mais razoável:

Os assistentes ajudam o usuário a construir provas e não tem como objetivo onstruí-las sozinhos;

- ► Ainda assim, os Assistentes Interativos de Provas oferecem alguns recursos de automação que servem para casos especiais;
- ► Nesta apresentação, assim como na maior parte da literatura espe
ializada, os dois termos serão usados de forma indistinta.

### <span id="page-11-0"></span>História e prática corrente

#### ▶ Provas de teoremas:

- Informais; Informais;
- ▶ Difíceis de construir; eis de la construir; en la construir; en la construir; en la construir; en la construir; en la construir; en l
- ▶ Difíceis de verificar
- ▶ Programas de computador:
	- $\blacktriangleright$  Informais;
	- ► Difíceis de construir;
	- ► Difíceis de testar

#### $\triangleright$  Coincidência?

 $\leftarrow$ 

### <span id="page-12-0"></span>História e prática corrente

- ▶ NA VERDADE NÃO, já que a prova de teoremas e o desenvolvimento de software possuem essen
ialmente a mesma natureza;
- ► De acordo com a Correspondência de Curry-Howard, desenvolver um programa é a mesma coisa que provar um teorema, e vice-versa;
- $\blacktriangleright$  Explorar essa similaridade pode ser benéfica para ambas as atividades:
	- ► Raciocínio ('reasoning'') pode ser introduzido na programação, e
	- ◮ Computação pode ser usada na prova de teoremas.
- ◮ Como tirar proveito de tudo isso então?

つひひ

#### <span id="page-13-0"></span>Perspectivas

- ► A <mark>formalização matemática ("matemática codificada no</mark> computador") é a resposta;
- ► Raciocínio auxiliado por computador;
- $\blacktriangleright$  Uso de assistentes interativos de provas (provadores de teoremas).

- <span id="page-14-0"></span>► O que são <mark>teorias</mark> ?
- ◮ O que são teoremas ?
- ◮ O que são provas ?

 $\blacktriangleright$ O que são provadores de teoremas ?

 $\leftarrow$ 

É

 $290$ 

<span id="page-15-0"></span>Perguntar não ofende:

- $\triangleright$  Coisa de maluco?
- ► Tem aplicação prática?
- $\blacktriangleright$ Por que eu deveria me interessar por isso?

 $\leftarrow$ 

<span id="page-16-0"></span>Nova (!??) maneira de:

- $\blacktriangleright$  Provar teoremas;
- Desenvolver software.  $\blacktriangleright$

4 0 8

 $\mathbf{p}$ 

目

 $298$ 

<span id="page-17-0"></span>Provadores de Teoremas:

- ▶ Programa de computador: Programa de omputador;
- Existem vários disponíveis; Existem vários disponíveis;
- Mudam a teoria subjacente (por exemplo, clássica ou construtiva), as ◮ Mudam a teoria subja
ente (por exemplo, lássi
a ou onstrutiva), as linguagens e as interfaces;
- ► Geralmente são gratuitos;
- ◮ Disponíveis para várias plataformas (Windows, Linux, iOS);
- ◮ Fazem a verificação mecânica da correção de uma prova;
- ◮ Fun
ionam omo assistente interativo para elaboração de provas;
- ◮ Eventualmente permitem a extração de programas;
- ► Usam diversas linguagens e teorias.

つひひ

<span id="page-18-0"></span>Vantagens para:

- $\blacksquare$ Matemáti
os;
- ◮ Cientistas da omputação;
- ◮ Programadores;
- ◮ Engenheiros de software;
- ◮ Empresas de desenvolvimento de software e hardware;
- $\blacktriangleright$ Usuários de programas, componentes e aplicativos.

 $\Omega$ 

<span id="page-19-0"></span>Para os matemáticos:

- $\blacktriangleright$ Formalização;
- $\blacktriangleright$ Segurança;
- ◮ Publi
ação;
- ◮ Compartilhamento;
- $\blacktriangleright$ Reutilização.

4 0 8

×

重

 $298$ 

- <span id="page-20-0"></span>◮ Prova de teoremas e desenvolvimento de software , o que uma especiencia de software , o que uma especiencia de tem a ver com a outra?
- ▶ Não são coisas completamente diferentes? Teoria e prática? Não são oisas ompletamente diferentes? Teoria e práti
a?
- ► Tem tudo a ver!

#### <span id="page-21-0"></span>Prova?

- ► Argumentação incontestável sobre a validade de uma proposição.
- ► Argumentação?
- ◮ Incontestável?
- ► Proposição?

Dependendo da audiên
ia e das linguagens utilizadas, uma prova pode ou não ser aceita como válida. O desafio é propor uma linguagem que seja simples o suficiente para convencer todas as audiências, incluindo e prin
ipalmente as máquinas.

つひひ

<span id="page-22-0"></span>Teorema?

- ► Proposição não-trivial acerca de alguma definição ou conjunto de definições.
- $\triangleright$  Não-trivial?
- $\blacktriangleright$ Definição?

Exemplo:  $\forall n, n^2 + n$  é par.

 $\leftarrow$ 

∍

#### <span id="page-23-0"></span>Teoria?

- $\blacktriangleright$  Conjunto limitado de definições (uma ou mais);
- ► Conjunto, geralmente extenso, de teoremas (ou lemas) que dizem respeito à(s) definição(ões);
- ► Teoremas e lemas são propriedades não-triviais das definições e que, por ausa disso, ne
essitam ser demonstradas (provadas);
- ► As provas precisam ser formuladas em algum tipo de cálculo;
- ► A simplicidade do cálculo pode permitir que as provas sejam verificadas automaticamente.

Exemplos: (i) Cálculo Lambda e (ii) Linguagens Livres de Contexto.

つひひ

<span id="page-24-0"></span>Provar teoremas e desenvolver sofware?

- $\blacktriangleright$ Correspondên
ia de Curry-Howard;
- ◮ Dedução Natural;
- Cálculo Lambda.  $\blacktriangleright$

 $\leftarrow$ 

э

<span id="page-25-0"></span>Se alguns requisitos forem observados, a prova de um teorema se torna o programa que atende à uma certa especificação.

- ► Provas  $\Leftrightarrow$  Programas;
- ► Proposições (ou Tipos) ⇔ Especificações.

<span id="page-26-0"></span>Consequência prática:

▶ Provar um teorema é a mesma coisa que construir um programa!

4 0 8

э

<span id="page-27-0"></span>Atividades usuais:

- ► Obter uma prova para um teorema, ou seja, Prova  $\Rightarrow$  Teorema (Proposição);
- ► Construir um programa que atende uma especificação, ou seja, Programa  $\Rightarrow$  Especificação (Tipo).

 $\leftarrow$ 

<span id="page-28-0"></span>Correspondên
ia de Curry-Howard:

- ► Provas são Programas;
- ◮ Programas são Provas;
- $\blacktriangleright$ Proposições são Especificações;
- $\blacktriangleright$ Especificações são Proposições.

 $\leftarrow$ 

Ξ

<span id="page-29-0"></span>Desta forma, podemos:

- ► Construir uma especificação para um programa na forma de uma proposição;
- ► Construir uma prova para esta proposicão; Construir uma prova para esta proposição;
- $\blacktriangleright$ Obter o programa a partir da prova.

 $\leftarrow$ 

<span id="page-30-0"></span>Conseqüências:

- ▶ Programas certificados;
- Não há necessidade de testes: Não há ne
essidade de testes;
- ► Corretos por construção;
- $\triangleright$  Maior confiabilidade.

Importância decorre do uso generalizado e crescente de sistemas computacionais, especialmente em aplicações que oferecem risco à vida ou ao patrimônio.

 $\Omega$ 

<span id="page-31-0"></span>Requisitos:

- ► Conhecer Provadores de Teoremas;
- $\blacktriangleright$ Conhecer a teoria subjacente;
- $\blacktriangleright$ Experiência;
- $\blacktriangleright$ Força de vontade.

 $\leftarrow$ 

重

 $2Q$ 

# <span id="page-32-0"></span>Assistentes de Prova

 $\leftarrow \Box \rightarrow$ 

∢母

 $\rightarrow$  $\prec$  目

 $2Q$ 

#### <span id="page-33-0"></span>Características

- ► Ferramentas de software que auxiliam o usuário na prova de teoremas e no desenvolvimento de programas;
- ► A primeira iniciativa neste sentido data de 1967 (Automath, De Bruijn);
- ► Diversos provadores de teoremas estão disponíveis atualmente (Coq, Agda, Mizar, HOL, Isabelle, Matita, Nuprl...);
- ► Vale a pena conferir "The [Seventeen](http://www.cs.ru.nl/~freek/comparison/comparison.pdf) Provers of the World"
- Interatividade: Interatividade;
- ► Interface gráfica;
- ▶ Verificação de provas e programas;
- ◮ Construção de provas e programas.

 $\Omega$ 

#### <span id="page-34-0"></span>The Seventeen Provers of the World

#### The Seventeen Provers of the World

Compiled by Freek Wiedijk (and with a Foreword by Dana Scott)

> <freek@ca.ru.nl> Radbond University Niimeren

Abstract. We compare the styles of several proof assistants for mathematics. We present Pythagoras' proof of the irrationality of  $\sqrt{2}$  both informal and formalized in (1) HOL. (2) Mizar, (3) PVS, (4) Coq. (5) Otter/Ivg. (6) Isabelle/Isar, (7) Alfa/Aqda. (8) ACL2. (9) PhoX. (10) IMPS. (11) Metamath, (12) Theorema, (13) Lego, (14) Nuprl, (15) Ωmega, (16) B method (17) Minlos

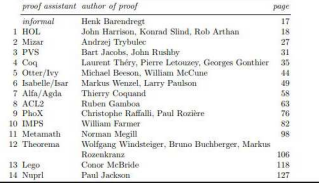

目

 $298$ 

イロト イ母 ト イヨ ト イヨト

# <span id="page-35-0"></span>Utilização

- 1 O usuário es
reve uma sentença (proposição) ou expressão de tipo (espe
i
ação) na linguagem da lógi
a utilizada;
- 2) Ele constrói (direta ou indiretamente):
	- ► Uma prova do teorema;
	- ► Um programa (termo) que satisfaz a especificação.
- $\bullet$  Diretamente: a prova/termo e escrita na linguagem formal aceita pelo assistente: assistente;
- 4 Indiretamente: a prova/termo é onstruída om a assistên
ia de uma linguagem de "táticas" interativa;
- 5). Em qualquer caso, o assistente verifica que a prova/termo estão de acordo com o teorema/especificação.
# <span id="page-36-0"></span>Verificar e/ou construir

- ▶ Assistentes de provas verificam que provas/termos tenham sido Assistentes de provas veri
am que provas/termos tenham sido corretamente construídos: orretamente onstruídos;
- Simples: Isto é feito por meio de algoritmos de verificação de tipos simples; Isto é feito por meio de algoritmos de veri
ação de tipos simples;
- ► Construção automatizada de provas/termos pode existir em alguns casos, com alguma abrangência, mas este não é o objetivo principal;
- $\blacktriangleright$  Daí o nome "assistente de provas";
- ► Prova automática de teoremas pode ser buscada, devido à "irrelevância da prova" (a particular prova não importa, o que importa é a existên
ia de uma prova);
- ► Desenvolvimento automático de programas, por outro lado, não é realista (o particular programa construído para atender uma especificação importa, e muito).

# <span id="page-37-0"></span>Principais benefícios

- ► Provas e programas podem ser mecanicamente verificados, poupando tempo e esforço e aumentando a sua confiabilidade;
- ▶ A verificação é eficiente;
- ► Os resultados podem ser facilmente armazenados e recuperados para uso futuro em diferentes contextos: uso futuro em diferentes em diferentes em diferentes em diferentes em diferentes em diferentes em diferentes e
- ► Táticas ajudam o usuário na construção de provas/programas;
- ► O usuário ganha um entendimento mais profundo sobre a natureza das suas provas/programas, possibilitando melhorias futuras.

# <span id="page-38-0"></span>Apli
ações

- ◮ Formalização e verificação de teoremas e teorias completas;
- ◮ Veri
ação de programas de omputador;
- Desenvolvimento de software correto: ◮ Desenvolvimento de software orreto;
- $\blacktriangleright$ Revisão automática de provas longas e complexas submetidas para periódi
os espe
ializados;
- ► Verificação de componentes de hardware e de software.

## <span id="page-39-0"></span>Desvantagens

- ▶ Falhas de infraestrutura podem reduzir a confianca nos resultados Falhas de infraestrutura podem reduzir a onança nos resultados (
ódigo do assistente de provas, pro
essadores de linguagens, sistema operacional, hardware etc); opera
ional, hardware et
);
- ► Tamanho das provas formais: Tamanho das provas formais; este experimental de la provas formais; este experimental de la provas formais; es
- ◮ Reduzido número de pessoas utilizando assistentes de provas;
- ◮ Curva de aprendizado cresce muito lentamente;
- ► Semelhança com código computacional mantém os matemáticos afastados e desinteressados.

# <span id="page-40-0"></span>Apli
ações

重

 $298$ 

重き メモチ

 $\sim$ 

**Kロ ▶ K 伊 ▶** 

#### <span id="page-41-0"></span>Questões iniciais

O mundo está mudando:

- $\blacktriangleright$ Empresas de software estão usando Provadores de Teoremas;
- $\blacktriangleright$ Elas estão contratando profissionais que sabem usá-los;
- ◮ Competitividade, produtividade e qualidade;
- ▶ Aplicações importantes;
- ◮ Mer
ado emergente.

### <span id="page-42-0"></span>Questões iniciais

Já mudou alguma oisa?

- $\blacktriangleright$  Intel: Intel;
- Microsoft: ◮ Mi
rosoft;
- ◮ Compiladores, sistemas operacionais, chips, smart cards etc;
- ► Visível na Europa e nos EUA;
- ◮ Imper
eptível no Brasil;
- ◮ Oportunidades de arreira e de empreendimento.

# <span id="page-43-0"></span>Introdução

- ► Interesse grande e crescente em provas formais e desenvolvimento certificado de programas nos últimos anos; ertidas nos últimos anos; en el programas nos últimos anos; en el programas nos últimos anos; en el programas n
- ▶ Principais áreas: ipais áreas: en el principal de la principal de la principal de la principal de la principal de la principal d
	- ► Semântica de linguagens de programação;
	- ► Matemática em geral;
	- $\blacktriangleright$  Educação.
- ► Projetos importantes tanto na academia quando na indústria;
- $\blacktriangleright$  100 teoremas mais importantes (95% formalizado até Novembro de 2019);
- $\blacktriangleright$  Verifique "100 Theorems";
- ► Caminho de sentido único.

#### <span id="page-44-0"></span>100 Theorems

#### **Formalizing 100 Theorems**

There used to exist a "top 100" of mathematical theorems on the web, which is a rather arbitrary list (and most of the theorems seem rather elementary), but still is nice to look at. On the current page I will keep track of which theorems from this list have been formalized. Currently the fraction that already has been formalized seems to be

95%

The page does not keep track of all formalizations of these theorems. It just shows formalizations in systems that have formalized a significant number of theorems, or that have formalized a theorem that none of the others have done. The systems that this page refers to are (in order of the number of theorems that have been formalized, so the more interesting systems for mathematics are near the top):

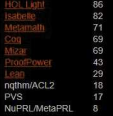

Theorems in the list which have not been formalized yet are in italics. Formalizations of tive proofs are in italics too. The difficult proofs in the list (according to John all the others are not a serious challenge "given a week or two") have been underlined The formalizations under a theorem are in the order of the list of systems, and not in chronological order.

造

 $QQ$ 

メロト メ母 トメ ミトメ ヨト

# <span id="page-45-0"></span>Alguns Projetos Verificados Formalmente

Destaques:

- ► Teorema das Quatro Cores:  $T$ eorema das Quatro Cores;  $T$
- ► "Odd Order Theorem": Odd Order Theorem;
- ◮ Conjectura de Kepler;
- ▶ Teoria das Homotopias e Fundamentos Univalentes da Matemática; Teoria das Homotopias e Fundamentos Univalentes da Matemáti
a;
- ► Certificação de Compilador: Certi
ação de Compilador;
- ◮ Certificação de Microkernel;
- ◮ Certi
ação de Segurança Digital.

#### <span id="page-46-0"></span>Teorema das Quatro Cores Teorema das Quatro Cores da Senatoria de Cores de Cores de Cores de Cores de Cores de Cores de Cores de Cores

- ► Formulado em 1852, provado em 1976 e novamente em 1995; Formulado em 1852, provado em 1976 e novamente em 1995;
- $\blacktriangleright$  As duas provas fizeram uso de computadores em alguma extensão, mas não foram totalmente mecanizadas; mas não foram totalmente me
anizadas;
- ► Em 2005 Georges Gonthier (Microsoft Research) e Benjamin Werner (INRIA) produziram um script de prova que foi totalmente verificado por uma máquina;
- ► Marco na história da prova assistida por computador;
- ◮ 60.000 linhas de s
ript Coq e 2.500 lemas;
- ▶ Produtos secundários.

#### <span id="page-47-0"></span>Teorema das Quatro Cores Teorema das Quatro Cores da Senatoria de Cores de Cores de Cores de Cores de Cores de Cores de Cores de Cores

#### De acordo com a Wikipedia:

"In mathematics, the four color theorem, or the four color map theorem, states that, given any separation of a plane into contiguous regions, producing a figure called a map, no more than four colors are required to color the regions of the map so that no two adjacent regions have the same color. Adjacent means that two regions share a common boundary curve segment, not merely a corner where three or more regions meet."

# <span id="page-48-0"></span>Teorema das Quatro Cores

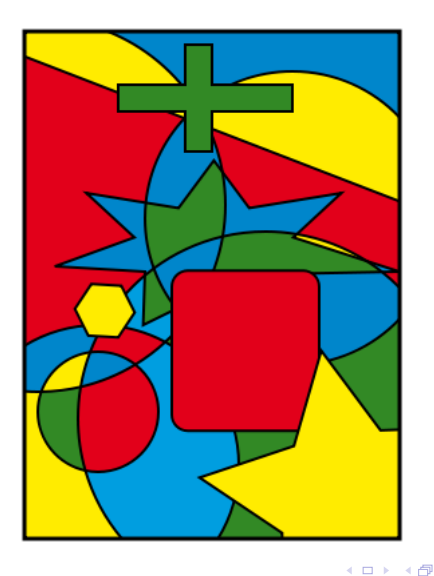

Marcus Ramos (IERMAC) introdução Coq 12 e 13/11/2019 49 / 208

×

Þ . p  $298$ 

重

## <span id="page-49-0"></span>Teorema das Quatro Cores

"Although this work is purportedly about using computer programming to help doing mathematics, we expect that most of its fallout will be in the reverse direction using mathematics to help programming computers."

Georges Gonthier

 $QQ$ 

# <span id="page-50-0"></span>"Odd Order Theorem"

- ▶ Também conhecido como Teorema de Feit-Thomson:
- ► "In mathematics, the Feit-Thompson theorem, or odd order theorem, In mathemati
s, the FeitThompson theorem, or odd order theorem, states that every finite group of odd order is solvable" (Wikipedia);
- $\blacktriangleright$  Importante na matemática (na classificação de grupos finitos) e na criptografia;
- ▶ Conjecturado em 1911, provado em 1963;
- ▶ Provado formalmente por uma equipe liderada por Georges Gonthier em 2012: em 2012;
- ► Seis anos de dedicação exclusiva em tempo integral;
- ► Realização importantíssima na história da prova assistida por omputador;
- ► 150.000 linhas de script Coq e 13.000 teoremas;

# <span id="page-51-0"></span>Ultimo Teorema de Fermat Oportunidade

Enun
iado em Coq:

Theorem Fermat:  $\forall$  a b c n: nat,  $(a>0) \wedge (b>0) \wedge (c>0) \rightarrow (a^n+b^n=c^n) \rightarrow (n \leq 2).$ 

 $\blacktriangleright$  O Último Teorema de Fermat é um dos cinco teoremas que ainda não foi provado formalmente, da relação dos 100 mais importantes.

つへへ

## <span id="page-52-0"></span>Ultimo Teorema de Fermat Oportunidade

De acordo com a Wikipedia:

- $\blacktriangleright$  "In number theory Fermat's Last Theorem (sometimes called Fermat's conjecture, especially in older texts) states that no three positive integers  $a, b$ , and  $c$  satisfy the equation  $a^n + b^n = c^n$  for any integer value of  $n$  greater than  $2$ ";
- $\blacktriangleright$  "This theorem was first conjectured by Pierre de Fermat in 1637 in the margin of a copy of Arithmetica where he claimed he had a proof that was too large to fit in the margin. The first successful proof was released in 1994 by Andrew Wiles, and formally published in 1995, after 358 years of effort by mathematicians. The proof was described as a 'stunning advance' in the citation for his Abel Prize award in  $2016"$ .

 $QQQ$ 

# <span id="page-53-0"></span>Certi
ação de Compilador

- ► CompCert, um compilador vertificado para um amplo subconjunto da CompCert, um ompilador verti
ado para um amplo sub
onjunto da linguagem C e que gera código para a máquina PowerPC; linguagem C e que gera ódigo para a máquina PowerPC;
- ► O código objeto é certificado para ser compatível (semanticamente O ódigo objeto é erti
ado para ser ompatível (semanti
amente equivalente) com o código fonte em todos os casos; equivalente) om o ódigo fonte em todos os asos;
- ► Aplicações em aviônica e outros sistemas críticos de software;
- $\blacktriangleright$  CompCert não foi apenas verificado, mas totalmente desenvolvido em Coq;
- ► Três homens-ano ao longo de um período de cinco anos;
- ► 42.000 linhas de código Coq.

# <span id="page-54-0"></span>Certificação de Microkernel

- ► Componente crítico de sistemas operacionais, é executado em modo privilegiado;
- $\blacktriangleright$  E mais difícil de ser testado em todas as situações;
- ► seL4, escrito em C (10.000 linhas), foi totalmente verificado em seL4, es
rito em C (10.000 linhas), foi totalmente veri
ado em HOL/Isabelle;
- ► Sem interrupções, crashes ou execução de qualquer operação insegura Sem interrupções, rashes ou exe
ução de qualquer operação insegura em qualquer situação;
- ▶ A prova tem 200.000 linhas;
- ► 11 pessoas-ano podendo chegar à 8, 100% de acréscimo sobre um projeto não-certificado.

# <span id="page-55-0"></span>Certi
ação de Segurança Digital

- ▶ Plataforma de "smart card" JavaCard; Plataforma de smart ard JavaCard;
- Acumula dados pessoais tais como dados bancários, de crédito, saúde A
umula dados pessoais tais omo dados ban
ários, de rédito, saúde etc;
- ► E usado para várias aplicações de diversas empresas;
- $\blacktriangleright$  Confiabilidade e integridade (dos dados pessoais) devem ser asseguradas;
- ► Formalização do comportamento e das propriedades da plataforma foi realizada: realizada;
- ► Certificação completa, nível mais alto foi alcançado;
- ► Parceria entre INRIA, Schlumberger e Gemalto.

# <span id="page-56-0"></span>O profissional do futuro precisa conhecer e saber usar a teoria Provadores de Teoremas são apenas uma ferramenta.

つひつ

<span id="page-57-0"></span>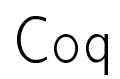

高

 $299$ 

メロトメ 伊 トメ ミトメ ミト

<span id="page-58-0"></span>Coquesta e simultaneamente: e simultaneamente: e simultaneamente: e simultaneamente: e simultaneamente: e simul

- ► Uma <mark>linguagem de programação funcional</mark> (que pode ser usada para onstruir programas e realizar omputações);
- ► Um <mark>assistente interativo de provas</mark> que possibilita a extração de ódigo;

[Coq](#page-58-0)

 $\blacktriangleright$   $\dot{\bm{\mathsf{E}}}$  justamente o uso combinado destes recursos que o torna uma ferramenta muito poderosa.

<span id="page-59-0"></span>Coq pode ser executado em linha de comando ou através de uma interface gráfica (CoqIDE ou Proof General).

- ► Coq implementa duas linguagens, <mark>Gallina e Vernacular</mark> ;
- ◮ Gallina é a linguagem usada para representar termos (provas e programas) e proposições (teoremas e tipos);

[Coq](#page-59-0)

- $\blacktriangleright$  Gallina é baseada no Cálculo de Construções com Definições Indutivas;
- ► Vernacular é a linguagem de comando para interação com o usuário.

- <span id="page-60-0"></span>Desenvolvido por Huet/Coquand no INRIA em 1984;  $\blacktriangleright$ Desenvolvido por Huet/Coquand no INRIA em 1984;
- ▶ Primeira versão disponibilizada em 1989, tipos indutivos foram Primeira versão disponibilizada em 1989, tipos indutivos foram adicionados apenas em 1991; adi
ionados apenas em 1991;

- ► Desenvolvimento contínuo e utilização crescente desde então;
- ◮ A lógi
a utilizada é o Cál
ulo de Construções om Denições Indutivas; Indutivas;
- ► Este cálculo é implementado por meio de uma linguagem de programação funcional tipada com lógica de alta ordem chamada Gallina: Gallina;

 $QQ$ 

<span id="page-61-0"></span>A interação com o usuário acontece via uma linguagem de comandos A interação om o usuário a
onte
e via uma linguagem de omandos chamada Vernacular. hamada Verna
ular;

[Coq](#page-61-0)

- ► Utiliza uma lógica construtiva e possui uma extensa biblioteca padrão Utiliza uma lógi
a onstrutiva e possui uma extensa bibliote
a padrão om muitas ontribuições de usuários;
- Ambiente extensivel; Ambiente extensível;
- ► Verifique "Coq [Home](http://coq.inria.fr/) Page" para downloads, documentação, comunidades, notícias e muito mais. omunidades, notícias e muito mais. Está entre estadounidades e muito mais. Está entre entre entre entre entre

<span id="page-62-0"></span>Sessão de usuário Caso Direto

Uma prova pode ser construída direta ou indretamente No caso direto:

- ► O usuário deve construir manualmente o termo que representa a prova da proposição em questão;
- ▶ O termo deve ser escrito na linguagem Gallina;
- ► Simples quando a proposição é simples, pode ficar muito complicado quando a proposição for mais elaborada;
- ► Nestes casos, é mais fácil construir a prova de forma indireta.

[Coq](#page-62-0)

#### <span id="page-63-0"></span>Sessão de usuário Caso Indireto

- $\blacktriangleright$   $\bigcirc$  objetivo ("goal") inicial é o teorema ou a especificação suprida pelo usuário: usuário; está a universidade de la constructiva de la constructiva de la constructiva de la constructiva de la
- ► O contexto inicial é geralmente vazio;
- ► A aplicação de uma tática, seja no "goal" corrente ou em uma das premissas do contexto, substitui, respectivamente, o "goal" corrente por zero ou mais novos "goals" ou modifica o contexto de forma orrespondente;
- ► Se aplicada ao "goal" corrente, isto cria a noção de uma pilha de "goals", os quais precisam ser todos provados (em ordem reversa);

#### <span id="page-64-0"></span>Sessão de usuário Caso Indireto

- ► Se aplicada a alguma premissa do contexto, o mesmo muda e pode Se apli
ada a alguma premissa do ontexto, o mesmo muda e pode in
orporar novas premissas;
- $\blacktriangleright$   $\bigcirc$  processo é repetido para cada "goal", até que não existe nenhum novo "goal" a ser provado;
- ▶ A prova/expressão é então construída, verificada e armazenada pelo assistente de provas, derivando diretamente da seqüên
a de táti
as que foi utilizada.

 $QQ$ 

## <span id="page-65-0"></span>Uso das táticas

- ▶ Regras de inferência mapeiam premissas em conclusões;
- ► *Raciocínio direto, ou "Forward reasoning"* é o processo de ir das premissas em direção às on
lusões;

[Coq](#page-65-0)

- ► Exemplo: de uma prova de  $a$  e uma prova de  $b$  é possível provar  $a \wedge b;$
- ▶ Raciocínio inverso, ou "Backward reasoning" é o processo de ir das Ra
io
ínio inverso, ou Ba
kward reasoning é o pro
esso de ir das on
lusões em direção às premissas;
	- ► Exemplo: para provar  $a \wedge b$  deve-se provar  $a$  e também  $b;$
- ► "Forward reasoning" é usado nas premissas do contexto;
- ► "Backward reasoning" é usado nos "goals";
- ► Cada regra de inferência está associada a uma ou mais táticas;
- ► Uma tática reduz o "goal" a novos "goals" (também conhecids como "subgoals"), se for o caso, modifica o contexto ou simplesmente prova o "goal" corrente.

 $QQ$ 

<span id="page-66-0"></span>Uma interface gráfica para uso do Coq:

- ▶ Menus, atalhos e preferências;
- ► Lado esquerdo: editor de <mark>scripts</mark> (seqüência de definições e lemas/teoremas da teoria que se deseja formalizar);

[Coq](#page-66-0)

- ► Lado direito em cima: <mark>contexto-</mark>usado na prova ("goal" corrente e onjunto de premissas disponíveis);
- ► Lado direito embaixo: <mark>mensagens</mark> do sistema para o usuário.

# <span id="page-67-0"></span>CoqIDE

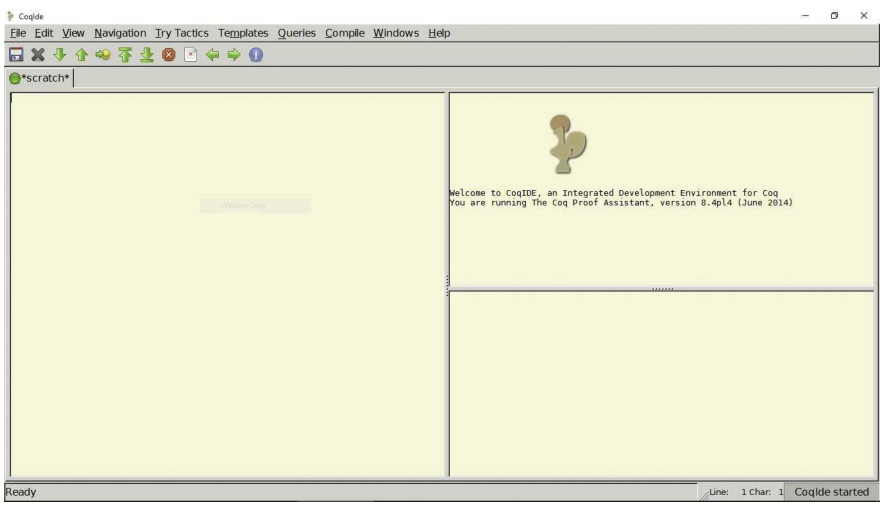

Ε

 $299$ 

メロメ メ都 メメモメ メモメ

# <span id="page-68-0"></span>CoqIDE

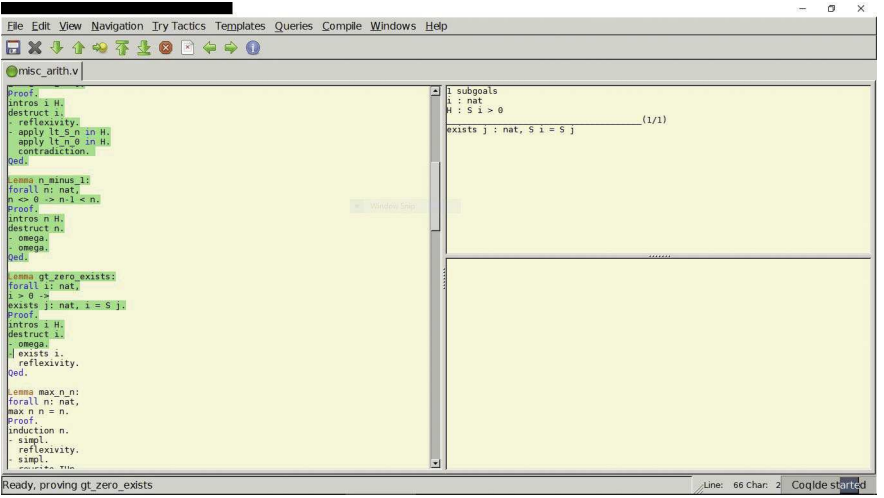

高

 $299$ 

メロメ メ都 メメモメ メモメ

# <span id="page-69-0"></span>CoqIDE

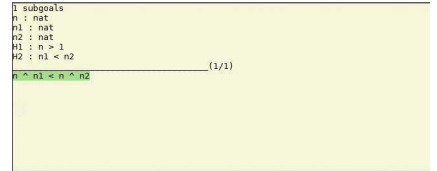

高

 $299$ 

メロメ メ都 メメモメ メモメ

<span id="page-70-0"></span>Exemplo de sessão, prova da proposição:

Lemma example:  $\forall$  a b c. Prop,  $(a \rightarrow (b \rightarrow c)) \rightarrow (b \rightarrow (a \rightarrow (b \land c)))$ .

- ► Seqüência de táticas;
- ► Pode-se avançar (ctrl-arrow-down) ou retroceder (ctrl-arrow-up) tática por tática;
- ► Táticas já processadas tornam-se verdes e ficam "travadas";
- ► Observe a mudança do "goal" e a geração de novos "subgoals";

[Coq](#page-70-0)

▶ Observe a mudança do contexto.

 $QQ$ 

## <span id="page-71-0"></span>CoqIDE Prova da Implicação  $(\rightarrow)$

- $\blacktriangleright$  a  $\rightarrow$  b
- ◮ Regra de inferên
ia para a impli
ação;
- ◮ Admite-se  $a$  como premissa verdadeira e tenta-se provar  $b$ , ou

[Coq](#page-71-0)

- ◮ Prova-se que  $a$  não é verdadeiro;
- ► Táticas intros e apply:
	- $\blacktriangleright$  <code>intros</code> para transferir a hipótese  $(a)$  para o contexto;
	- $\blacktriangleright$  apply para unificar a conclusão de uma implicação do contexto ( $b$  em  $a \rightarrow b$ ) com o "goal" corrente (b). Gera um novo "subgoal" relativo à premissa  $(a)$ .

 $QQ$
<span id="page-72-0"></span>Regras de Inferência para a Implicação ( $\rightarrow$ )

Introdução / Regra da Prova Condicional (RPC):

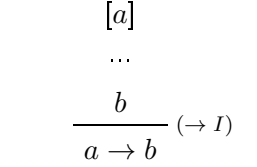

Eliminação / Modus Ponens (MP):

$$
\frac{a \to b \qquad a}{b} \; (\to E)
$$

4 0 8

### <span id="page-73-0"></span>CoqIDE Prova da Conjunção (∧)

- $\blacktriangleright$  a  $\wedge$  b
- ► Regra de inferência para a conjunção;
- ◮ Deve-se provar  $a$ , e também
- ◮ Deve-se provar  $b$ ;
- ► Tática split:
	- ► Divide o "goal"  $(a \wedge b)$  corrente em dois novos "subgoals"  $(a \in b)$ ;

[Coq](#page-73-0)

 $\blacktriangleright$  Cria uma pilha de "subgoals" que devem ser provados individualmente  $(a \in b)$ .

4 0 1

### <span id="page-74-0"></span>Regras de Inferên
ia para a Conjunção (∧)

Introdução / Conjunção (C):

$$
\frac{a-b}{a\wedge b} \, (\wedge I)
$$

Eliminação 1 / Separação (S1):

$$
\frac{a \wedge b}{a} \left( \wedge E_1 \right)
$$

Eliminação 2 / Separação (S2):

$$
\frac{a \wedge b}{b} \left( \wedge E_2 \right)
$$

Marcus Ramos (I ERMAC) introdução Coq 12 e 13/11/2019 75 / 208

4 0 8

### <span id="page-75-0"></span>Exemplo Prova em Dedução Natural

Teorema:

$$
(a \to (b \to c)) \to (b \to (a \to (b \land c)))
$$

Prova:

$$
\frac{[a \to (b \to c)] \qquad [a]}{b \to c} \qquad \frac{[b]}{(b)}
$$
\n
$$
\frac{[b]}{b \to c} \qquad \frac{[b]}{(c \to E)}
$$
\n
$$
\frac{b \land c}{a \to (b \land c)} \to I}
$$
\n
$$
\frac{b \to (a \to (b \land c))}{b \to (a \to (b \land c))} \to I
$$
\n
$$
(a \to (b \to c)) \to (b \to (a \to (b \land c))) \qquad (\to I)
$$

Mar
us Ramos (I ERMAC) [Introdução](#page-0-0) Coq <sup>12</sup> <sup>e</sup> 13/11/2019 <sup>76</sup> / <sup>208</sup>

**Braker** 

k.

**Kロ ▶ K 伊 ▶** 

 $\mathbb{B}$  is Ε  $298$ 

<span id="page-76-0"></span>CoqIDE Script que constrói a prova

```
Lemma example:
\forall a b c Prop,
(a \rightarrow (b \rightarrow c)) \rightarrow (b \rightarrow (a \rightarrow (b \land c))).
Proof.
intros a b c H1 H2 H3
split.
− exa
t H2.
- apply H1.
   + exact H3+ exa
t H2.
Qed.
```
目

 $298$ 

**Braker** 

4 D.K.

 $\leftarrow$   $\leftarrow$   $\leftarrow$ ×.

### <span id="page-77-0"></span>CoqIDE Termo de prova

Print example.

```
example =fun (a b c : Prop) (H1 : a \rightarrow b \rightarrow c) (H2 : b) (H3 : a)
\Rightarrow conj H2 (H1 H3 H2)
: \forall a b c : Prop, (a \rightarrow b \rightarrow c) \rightarrow b \rightarrow a \rightarrow b \land c
```
[Coq](#page-77-0)

÷.

 $298$ 

**Book** 

4 0 8 ∢●

- <span id="page-78-0"></span>► O termo anterior, do Cálculo de Construções com Definições Indutivas O termo anterior, do Cál
ulo de Construções om Denições Indutivas (baseado no Cál
ulo Lambda Tipado) representa a prova da proposição original;
- $\blacktriangleright$  Trata-se de uma função que aceita como argumentos três variáveis ( $a,$  $b e c$ ) e três provas (H1, H2 e H3) sobre estas três variáveis;
- ► O corpo da função mostra como combinar estes argumentos para gerar a prova de  $b \wedge c$ ;
- $\blacktriangleright$  Em particular, ele faz a conjunção da premissa H2  $(b)$  com o resultado da aplicação da premissa H1  $(a \rightarrow b \rightarrow c)$  na premissa H3  $(a)$  e depois novamente na premissa H2  $(b)$ .

# <span id="page-79-0"></span>CoqIDE

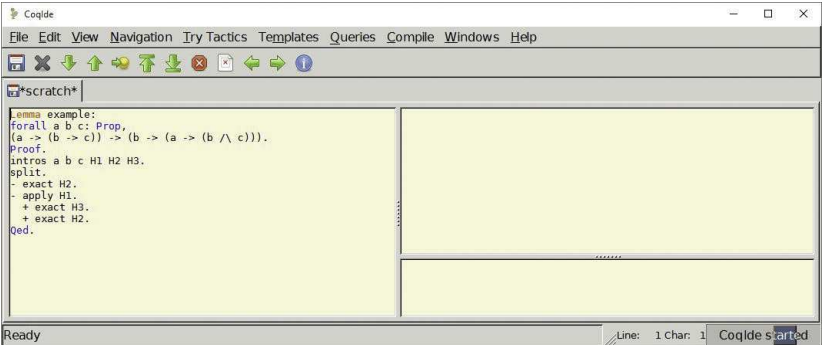

Ε

 $299$ 

# <span id="page-80-0"></span>CoqIDE

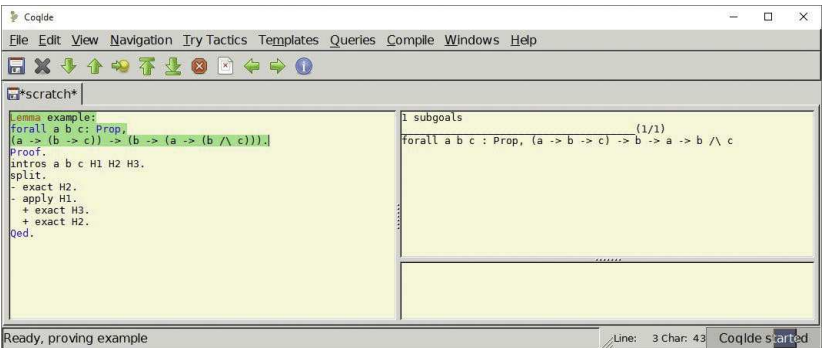

高

 $299$ 

# <span id="page-81-0"></span>CoqIDE

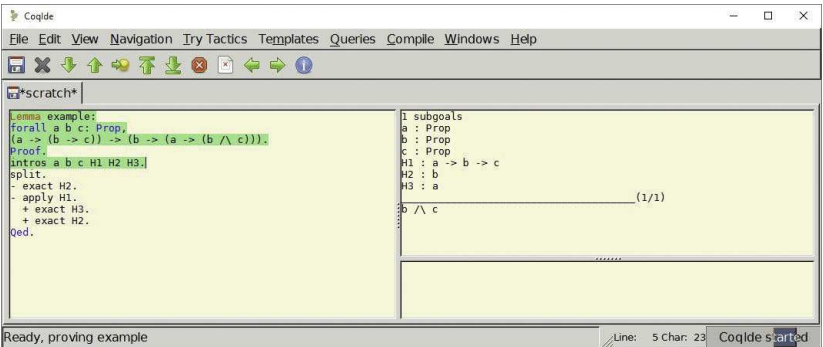

高

 $299$ 

# <span id="page-82-0"></span>CoqIDE

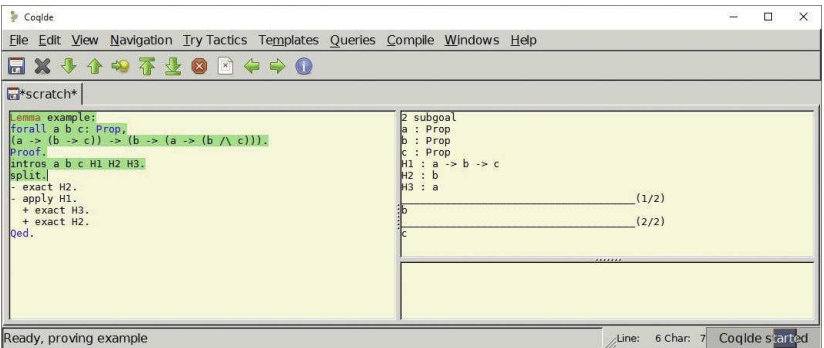

高

 $299$ 

# <span id="page-83-0"></span>CoqIDE

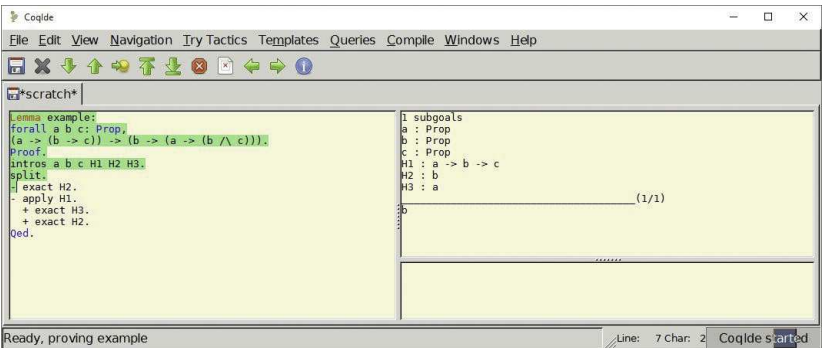

Marcus Ramos (I ERMAC) introdução Coq 12 e 13/11/2019 84 / 208

Ε

 $299$ 

# <span id="page-84-0"></span>CoqIDE

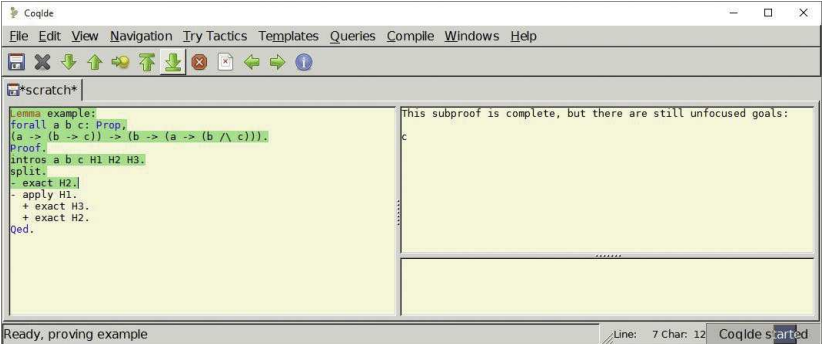

高

 $299$ 

# <span id="page-85-0"></span>CoqIDE

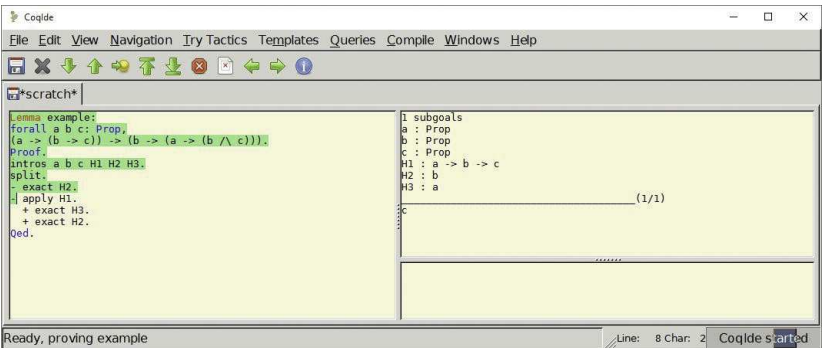

Marcus Ramos (I ERMAC) introdução Coq 12 e 13/11/2019 86 / 208

メロト メタト メミト メミト

 $299$ 

Ε

# <span id="page-86-0"></span>CoqIDE

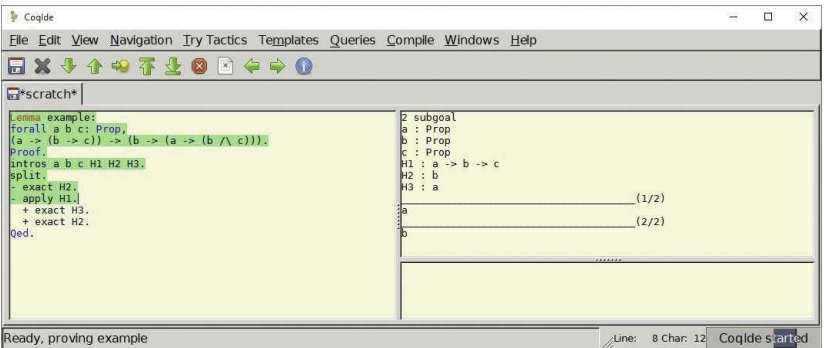

高

 $299$ 

# <span id="page-87-0"></span>CoqIDE

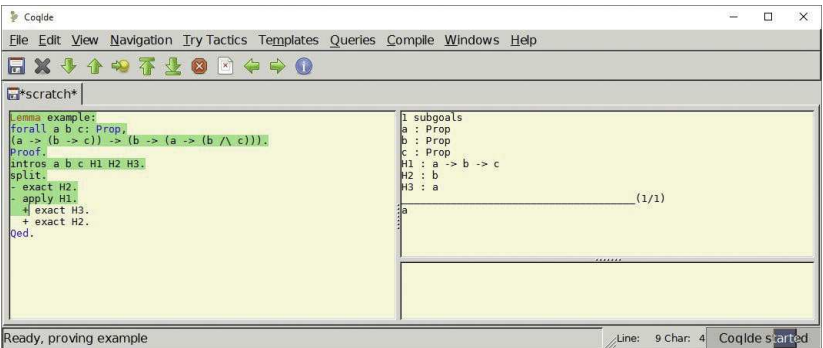

Marcus Ramos (I ERMAC) introdução Coq 12 e 13/11/2019 88 / 208

メロト メタト メミト メミト

 $299$ 

Ε

# <span id="page-88-0"></span>CoqIDE

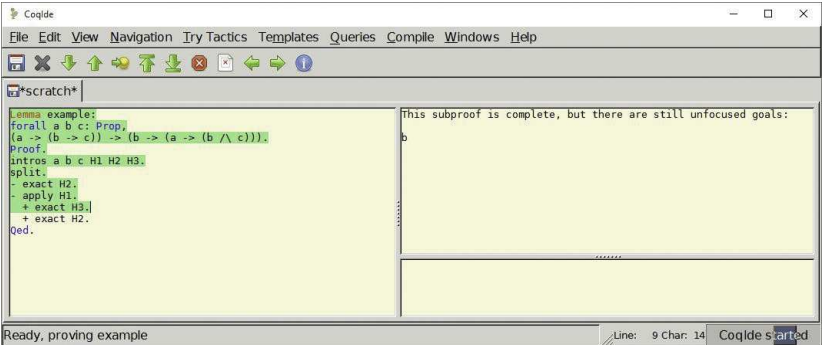

高

 $299$ 

# <span id="page-89-0"></span>CoqIDE

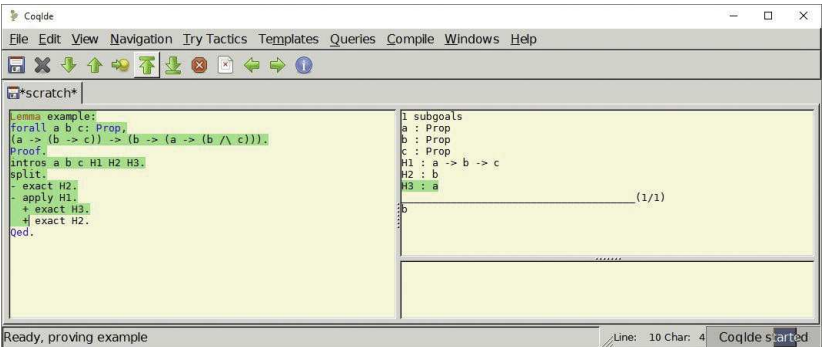

Ε

 $299$ 

# <span id="page-90-0"></span>CoqIDE

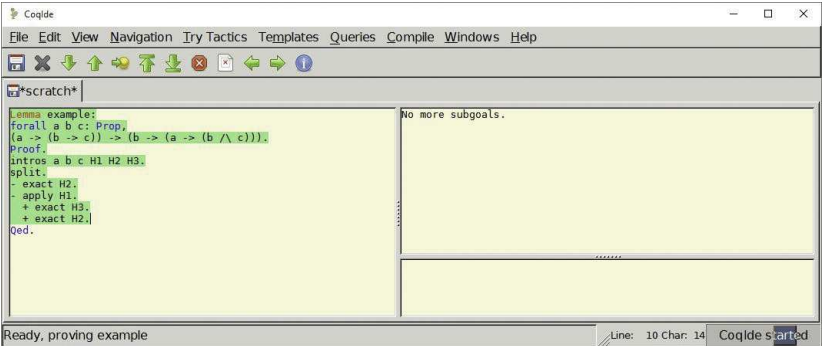

高

 $299$ 

メロメ メ都 メメモメ メモメ

### <span id="page-91-0"></span>CoqIDE

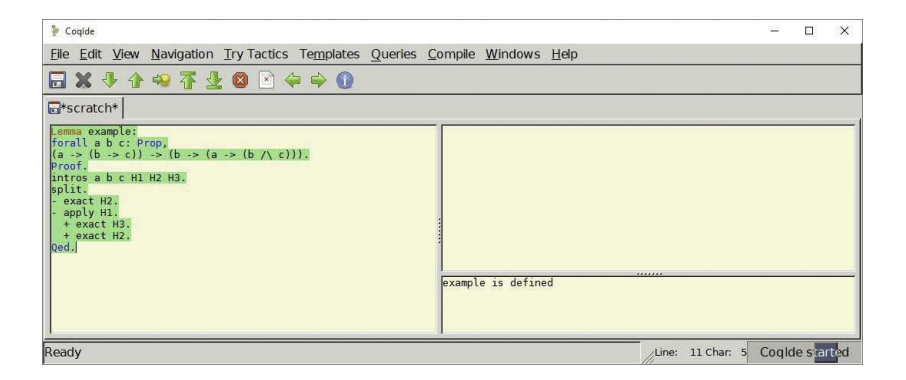

メロメ メ母メ メ君メ メ君メー

 $\equiv$  990

# <span id="page-92-0"></span>Objetivos

目

 $298$ 

重き メモチ

 $\sim$ 

**Kロ ▶ K 伊 ▶** 

<span id="page-93-0"></span>Objetivos:

- ► Despertar o interesse pelo assunto;
- ► Apresentar uma técnica inovadora que está mudando a forma de se fazer matemática e de se desenvolver software: fazer matemáticos e desenvolver software; e desenvolver software; e desenvolver software; e desenvolver softwa
- ► Estudar Provadores de Teoremas e Coq em particular;
- ◮ Entender o que é formalização matemáti
a;
- ▶ Provar teoremas simples;
- ► Aprender como usar Coq para o desenvolvimento de software certificado: erti
ado;
- ► Incentivar o estudo continuado e a atuação na área, com pesquisas e publi
ações;
- ◮ Estimular a participação no nosso grupo de estudos.

 $\Omega$ 

<span id="page-94-0"></span>Teorias envolvidas:

- ► Lógica;
- $\blacktriangleright$  Teoria de Provas;
- $\blacktriangleright$ Dedução Natural;
- ► Cálculo Lambda (não-tipado e tipado);
- ► Teoria de Tipos;
- $\blacktriangleright$ Curry-Howard;
- ▶ Construtivismo;
- ► Técnicas de prova (indução etc)

 $\blacktriangleright$  etc.

 $\leftarrow$ 

∍

<span id="page-95-0"></span>Objetos de estudo:

- $\blacktriangleright$  Teorias (slide anterior);
- $\blacktriangleright$ Coq;
- ◮ Exemplos;
- ► Exercícios;
- $\blacktriangleright$ Estudos de caso;
- ► Slides, artigos e livros.

Muito estudo, muita persistên
ia, muito tempo e muita dedi
ação.

 $\leftarrow$ 

 $\Omega$ 

<span id="page-96-0"></span>Em resumo:

- ► Não é fácil. Não é fá
il;
- ▶ Aprendizado lento;
- ► Exige muita dedicação;
- ▶ Àrea ativa de pesquisa;
- ► Aplicações comerciais e acadêmicas de grande relevância;
- ◮ Muitas oportunidades na academia e na indústria;
- ► Tendência irreversível na matemática e na computação;
- $\blacktriangleright$  É o futuro (da matémática e do desenvolvimento de software);
- ◮ Grande oportunidade.

つひひ

# <span id="page-97-0"></span>Exemplo Completo

4 D.K. ∢母  $\mathbf{p}$ × 重

 $298$ 

### <span id="page-98-0"></span>Especificação de um Programa Aloritmo de ordenação

Como espe
i
ar um algoritmo de ordenação?

- $\blacktriangleright$  Definir o domínio (listas de números inteiros);
- ◮ Rela
ionar entrada, saída e requisitos:
	- $\blacktriangleright$  Entrada: uma lista de números inteiros (repetições são permitidas);
	- ► Saída: uma lista de números inteiros;
	- $\blacktriangleright$  Requisito 1: as listas possuem os mesmos elementos (permutação);
	- $\blacktriangleright$  Requisito 2: a lista de saída deve estar "ordenada".
- ► Escrever a proposição/especificação;
- ► Provar o teorema/construir o programa que implementa a especificação.

 $\Omega$ 

## <span id="page-99-0"></span>Objetivo

- ► Construir um programa certificado que ordena uma lista de números inteiros: interesses and the contract of the contract of the contract of the contract of the contract of the contract of
- ► Passos:
	- $\blacktriangleright$  Formular a especificação do programa na forma de uma proposição da lógica de predicados;
	- $\blacktriangleright$  Iratar a especificação como um teorema e construir a prova do mesmo;
	- $\blacktriangleright$  Extrair o programa certificado a partir da prova.

#### Extraído do livro:

Intera
tive Theorem Proving and Program [Development](https://www.labri.fr/perso/casteran/CoqArt/)

Yves Bertot e Pierre Castéran

### <span id="page-100-0"></span>Observações gerais

- Muitos detalhes:  $\mathcal{M}$
- ◮ Não se preocupem em entender tudo;
- ◮ Busquem apenas uma intuição inicial do que está sendo feito e como está sendo feito: está sendo feito;
- ► Mais importante é ter uma visão geral da dinâmica e do tipo de trabalho envolvido;
- ► A plena compreensão virá depois, com o tempo e a prática.

 $\Omega$ 

# <span id="page-101-0"></span>Script Coq

- Texto corrido: Texto orrido;
- Processado de cima para baixo, esquerda para a direita; ◮ Pro
essado de ima para baixo, esquerda para a direita;
- ◮ Mensagens de erros e interação om o usuário;
- ◮ Denições (indutivas e não-indutivas);
- ◮ Funções (re
ursivas e não-re
ursivas);
- ◮ Lemas e teoremas (proposições provadas de forma interativa usando um conjunto de táticas e regras de inferência; as provas são criadas indiretamente).

## <span id="page-102-0"></span>Script Coq

- ▶ Novos nomes são introduzidos em cada nova definicão, lema, teorema Novos nomes são introduzidos em ada nova denição, lema, teorema ou outro: ou outro;
- ► Utilização nas etapas seguintes;
- ► (lema A é usado para provar B, que por sua vez é usado para provar C e assim por diante)
- ► Computação e dedução;
- ◮ Lema ou teorema final;
- ▶ Provas completas;
	- ► Contexto: context in the context of the context of the context of the context of the context of the context of the context of the context of the context of the context of the context of the context of the context of the context of t
	- $\blacktriangleright$  Indução;
	- ► O script não é a prova!
- ◮ Extração de código.

 $\Omega$ 

### <span id="page-103-0"></span>Objetivo

Construir um programa certificado que ordena listas de números inteiros.

- Número inteiro?
- $\blacktriangleright$  lista?
- ► Lista ordenada?
- ◮ Qual seria a especificação deste programa?
- ◮ Uma vez especificado, como construímos a prova?
- ◮ Da prova, como extraímos o programa certificado?
- ◮ Série de definições (algumas indutivas outras não) e lemas.

### <span id="page-104-0"></span>Número Natural

- ► Um tipo de dados definido de maneira indutiva: Um tipo de dados denido de maneira indutiva:
	- ► Existe pelo menos um caso base;
	- $\blacktriangleright$  Existe pelo menos um caso indutivo.
- ▶ Dois construtores apenas;
- ► Construtores são funções usadas para construir os valores do tipo que está sendo definido: está sendo denido;
- ► A expressão à direita do ":" representa o tipo da função;
- $\blacktriangleright$   $\bigcirc$  construtor (função) 0 não tem argumentos e representa o valor "zero" (caso base);
- ► O construtor (função) S tem um único argumento e representa "sucessor" de um número natural, que também é um número natural (
aso indutivo);
- ▶ Os números naturais são representados em unário.

### <span id="page-105-0"></span>Número Natural

Definição de número natural em Coq:

```
Inductive nat: Type :=
  0 : nat
  S : nat \rightarrow nat.
```
Exemplos:

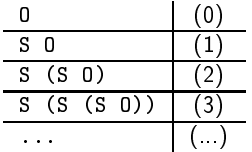

∍

**∢ ロ ▶ → 伊** 

目

### <span id="page-106-0"></span>Lista

Definição de lista em Coq:

- $\blacktriangleright$  Um tipo de dados definido de maneira indutiva:
	- Existe pelo menos um caso base; Existe pelo menos um aso base;
	- $\blacktriangleright$  Existe pelo menos um caso indutivo.
- $\blacktriangleright$  Parametrizado em função do tipo do elemento (A);
- ◮ Dois onstrutores apenas:
	- ▶ nil representa "lista vazia" (caso base);
	- $\blacktriangleright$  cons representa "acréscimo de elemento à esquerdasucessor" (caso indutivo).
- ► Tipo polimórfico (serve para qualquer tipo de elemento);
- ► Faz uso intensivo de "notações".

<span id="page-107-0"></span>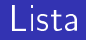

```
Definição de lista em Coq:
Inductive list (A \tType) : Type :=
  nil : list A
  cons : A \rightarrow list A \rightarrow list A.
```
Exemplos:

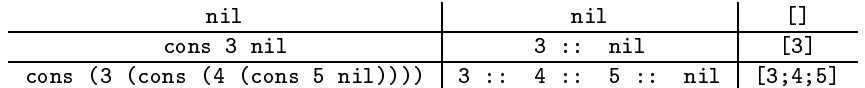

∍

4 0 8

目
#### <span id="page-108-0"></span>Lista Ordenada

Definição de lista ordenada em Coq:

- ► Uma proposição definida de maneira indutiva: Uma proposição de maneira industriale de maneira industriale de maneira industriale de maneira industriale de m
	- $\blacktriangleright$  Existe pelo menos um caso base;
	- $\blacktriangleright$  Existe pelo menos um caso indutivo.
- $\blacktriangleright$  Uma coleção infinita de proposições definida de maneira indutiva;
- $\blacktriangleright$  Usaremos números inteiros (Z) no lugar de números naturais (nat).
- $\blacktriangleright$  Três construtores:
	- $\blacktriangleright$  sorted0: lista vazia é ordenada por definição;
	- $\blacktriangleright$  sorted1: lista com um único elemento é ordenada por definição;
	- ▶ sorted2: um número menor ou igual que o cabeça de uma lista ordenada, quando inserido no iní
	io da mesma, produz uma lista igualmente ordenada;
- ► Os construtores de uma proposição definida de maneira indutiva são considerados axiomas, proposições que são aceitas válidas sem provas.  $QQ$

Marcus Ramos (I ERMAC) introdução Coq 12 e 13/11/2019 109 / 208

#### <span id="page-109-0"></span>Lista Ordenada

```
Definição de lista ordenada em Coq:
```

```
Inductive sorted : list Z \rightarrow Prop =sorted0 sorted nil
\blacksquaresorted1 : \forall z.Z, sorted (z:nil)sorted2 \forall z1 z2.Z,
            ∀ l: list Z,
            z1 \leq z2 \rightarrow sorted (z2::1) \rightarrow sorted (z1::z2::1).
```
Exemplos:

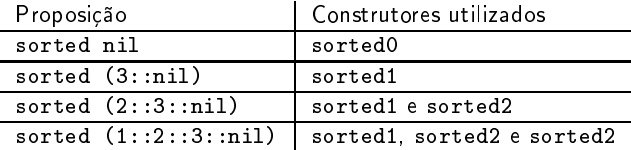

#### <span id="page-110-0"></span>Prova de Ordenação

```
Prova de que a lista 2::3::5::7::nil é ordenada:
```

```
Lemma sorted_example:
sorted (2::3::5::7:: nil).
Proof
apply sorted2.
omega.
apply sorted2.
  + omega.
  + apply sorted2.
   * omega.
   * apply sorted1.
Qed.
```
∋⇒

4 0 8

÷.

 $298$ 

#### <span id="page-111-0"></span>Sublista Ordenada

Teorema auxiliar que prova que a remocão do elemento cabeca de uma Teorema auxiliar que prova que a remoção do elemento abeça de uma lista ordenada preserva a ordenação da lista restante: lista ordenada preserva a ordenação da lista restante:

```
Theorem sorted inv.
\forall z Z,
∀ l: list Z,
sorted (z:1) \rightarrow sorted 1.
Proof
intros z 1 H
inversion H
apply sorted0.
exact H3
Qed.
```
4 0 8

э

 $QQ$ 

#### <span id="page-112-0"></span>Número de Ocorrências

Função recursiva que computa o número de ocorrências de um mesmo elemento numa lista:

```
Fixpoint nb\occ (z \, \overline{z}) (l\text{.} list \overline{z}): nat =match 1 with
   \mathop{\rm nil}\nolimits\Rightarrow 0(z' :: 1') \Rightarrowmat
h Z_eq_de
 z z' with
   \vert left \vert \Rightarrow S (nb_occ z l')
   | right \Rightarrow nb occ z l'
   endend
```
 $QQ$ 

<span id="page-113-0"></span>Proposição (predicado) que indica se uma lista é ou não é ordenada: Definition permutation  $(1\ 1'\:list\ Z)$  : Prop := ∀ z: Z, nb  $\texttt{occ} \mathbf{z} \mathbf{1} = \texttt{nb} \texttt{occ} \mathbf{z} \mathbf{1}'$ . A palavra-chave "Definition" também é usada para introduzir funções não-recursivas. Se a função for recursiva deve-se usar "Fixpoint".

<span id="page-114-0"></span>Função recursiva que insere um número inteiro numa lista ordenada, de modo que a mesma ontinue ordenada:

```
Fixpoint insert (z:Z) (lilist Z): list Z :=
match 1 with
  \mathtt{nil} \Rightarrow \mathtt{z} :: nil
  cons a 1' \Rightarrowmat
h Z_le_gt_de
 z a with
  \vert left \Rightarrow z :: a :: l'
  | right \Rightarrow a : (insert z l')
  endend
```
 $QQ$ 

#### <span id="page-115-0"></span>Em Resumo

Temos todos os elementos para formular a proposição que se deseja provar:

- $\blacktriangleright$  Sabemos os que é um número natural (e inteiro);
- Sabemos o que é uma lista; ◮ Sabemos o que é uma lista; en el campo de uma lista; en el campo de uma lista; en el campo de uma lista; en el
- ◮ Sabemos o que é uma lista ordenada;
- ◮ Sabemos o que é uma permutação;
- ► Sabemos inserir numa lista preservando a ordenação.

Portanto, podemos formular a especificação que desejamos provar.

<span id="page-116-0"></span>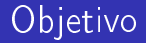

```
Provar a proposição:
```

```
Lemma sort correct:
Lemma sort_
orre
t:
∀ l: list Z,
∃ l': list Z,
permutation l l' ∧ sorted l'.
```
- ► A prova desta proposição garante a existência de uma lista ordenada equivalente (
om os mesmos elementos) para qualquer outra que se considere; onsidere;
- ► Um programa certificado pode ser extraído desta prova.

 $QQ$ 

### <span id="page-117-0"></span>S
ript Coq da Prova

```
Proof
induction 1
− ∃ nil.
 split and the split of the split and the split of the split and the split of the split of the split of the split
 + apply permutation permutation -+ apply sorted0.
− destruct IH1 as [1' [H1 H2]].
 ∃ (insert a l').
 split.
 + apply permutation_trans with (12 == a :: 1').
   * apply permutation_
ons.
    exact H1
   * apply insert_permutation.
 + apply insert_sorted.
   exact H<sub>2</sub>
Qed.
```
4 0 8

Э×.

÷.

 $QQ$ 

#### <span id="page-118-0"></span>A Prova

```
sort correct =sort_
orre
t =
fun 1 \cdot 1 ist 7 = 5list ind
  (fun 10 : list Z \Rightarrow exists 1' : list Z, permutation 10 1' /\ sorted 1')
  (ex_intro (fun l' : list Z => permutation nil l' /\ sorted l') nil
     (conj (permutation refl nil) sorted0))
     \sim (permutation)) some contraction of \sim(fun (a : Z) (10 : list Z)(IH1 : exists 1' : list Z, permutation 10 1' /\ sorted 1') =>
   match THI with
   \vert ex intro \vert<sup>1</sup> (conj H1 H2) =>
       ex_intro (fun l'0 : list Z => permutation (a :: 10) l'0 / sorted l'0)
         (insert a l')
         ( conj
         (
onj
            (permutation_trans (a :: 10) (a :: 1') (insert a 1')
                (permutation_
ons a l0 l' H1) (insert_permutation l' a))
            (insert sorted l' a H2))
   end) 1-: forall l : list Z, exists l' : list Z, permutation l l' /\ sorted l'
```
Marcus Ramos (IERMAC) introdução Coq 12 e 13/11/2019 119 / 208

イロト イ母 ト イラ ト イラ トー

 $\equiv$   $\Omega$ 

#### <span id="page-119-0"></span>O Programa Extraído 1(4)

```
type __ = Obj.t
let = let rec f = 0bj.repr f in 0bj.repr f
type 'a list =
1 Nil
| Cons of 'a * 'a list
type 
omparison =
| Eq
| Lt
| Lt
l Gt
\mathbf{v} value of \mathbf{v} is the component of \mathbf{v}let 
ompOpp = fun
tion
| Eq -> Eq
Lt \rightarrow 0type sumbool =
| Left
| Left Contract Contract Contract Contract
| Right
type positive =
| XI of positive
| XO of positive
| XH
type z =
\vert ZO
| Z0
| Zpos of positive
| Zneg of positive
```
目

 $298$ 

### <span id="page-120-0"></span>O Programa Extraído 2(4)

```
module Pos =
 struct
  (** val compare_cont : comparison -> positive -> positive -> comparison **)
   \blacksquareomparison -> positive -> positive -> positive -> positive -> positive -> positive -> positive -> positive -> positive -> positive -> positive -> positive -> positive -> positive -> positive -> positive -> positive -
  let rec compare_cont r x y =let re

ompare_
ont r x y =
     match x with
      | XI_D - \rangle| XI p -> 1
        (mat
h y with
          | XI q -> 
ompare_
ont r p q
          | XO q -> 
ompare_
ont Gt p q
          | XH - > Gt)\sim GeV \sim GeV \sim|X00 - \rangle| XO p ->
        (mat
h y with
          | XI q -> compare_cont Lt p q
          | XO q -> 
ompare_
ont r p q
          | XH| \rightarrow Gt)| XH -> Gt)
      1 XH ->
        (mat
h y with
         1 XH \rightarrow r
          \mathcal{X} = \mathcal{X} \cup \mathcal{X} and \mathcal{X} = \mathcal{X} \cup \mathcal{X}| \rightarrow Lt(** val 
ompare : positive -> positive -> 
omparison **)
  let compare =
   let 
ompare =

ompare_
ont Eq
 end
```
∍  $\rightarrow$ 

**∢ ロ ▶ → 伊** 

 $QQQ$ 

э

### <span id="page-121-0"></span>O Programa Extraído 3(4)

```
module Z =struct
  \cdots . \cdots \cdots \cdots \cdots \cdots \cdotslet 
ompare x y =
    match x with
     1 Z0 -(mat
h y with
        | Z<sub>0</sub> \rightarrow E<sub>q</sub>
         | Z0 -> Eq
        | Zpos _ -> Lt<br>| Zneg _ -> Gt)
         | Zneg _ -> Gt)
     | Zpos x' ->
       \int Zpos v' -> Pos.compare x' v'\sqrt{2} \sqrt{2}\int Zneg v' -> compOpp (Pos.compare x' v')
         \sim \sim \simend
```
目

 $298$ 

不重 的第三人称单数

#### <span id="page-122-0"></span>O Programa Extraído 4(4)

```
(** val z le dec : z -> z -> sumbool **)let z_le_de
 x y =
   mat
h Z.
ompare x y with
   | Gt -> Right
   | \rightarrow Left
    | Gt -> Right
(** val z_le_gt_dec : z -> z -> sumbool **)\mathcal{L}^{\mathcal{L}} , z \mathcal{L}^{\mathcal{L}} and \mathcal{L}^{\mathcal{L}} -and \mathcal{L}^{\mathcal{L}} -and \mathcal{L}^{\mathcal{L}} -and \mathcal{L}^{\mathcal{L}} -and \mathcal{L}^{\mathcal{L}} -and \mathcal{L}^{\mathcal{L}} -and \mathcal{L}^{\mathcal{L}} -and \mathcal{L}^{\mathcal{L}} -and \mathcal{L}^{\mathcal{Llet z<sub>-</sub>le<sub>-gt-dec</sub> x y =
z_le_dec x y<br>(** val insert : z -> z list -> z list **)
let rec insert z0 = f unction
| Nil \rightarrow Cons (z0. Nil)
| Cons (a, 1') ->
   (mat
h z_le_gt_de
 z0 a with
     | Left -> Cons (z0, (Cons (a, l')))
     | Right -> Cons (a, (insert z0 l')))
(** val sort_
orre
t : __ **)
let sort correct =
let sort_
orre
t =
   \overline{\phantom{a}}
```
画

## <span id="page-123-0"></span>Teoria

Mar
us Ramos (I ERMAC) [Introdução](#page-0-0) Coq <sup>12</sup> <sup>e</sup> 13/11/2019 <sup>124</sup> / <sup>208</sup>

④重 8 → 重 8

**Kロ ▶ K 伊 ▶** 

 $299$ 

Ε

#### <span id="page-124-0"></span>Introdução Formalização Matemáti
a

- ◮ Construção de provas assistida por máquina;
- ▶ Verificação mecanizada de provas;
- ◮ Velocidade, confiabilidade e reutilização;
- ◮ Matemáti
a e Ciên
ia da Computação;
- ▶ Prova interativa de teoremas: Prova interativa de teoremas;
- Desenvolvimento certificado de hardware e software. ◮

 $\Omega$ 

#### <span id="page-125-0"></span>Casos reais

Formalização matemática é uma atividade madura: Formalização matemáti
a é uma atividade madura:

- ► Usada ao longo dos anos;
- Diversidade de assistentes de provas e teorias subjacentes; ◮ Diversidade de assistentes de provas e teorias subja
entes;
- ◮ Desenvolvimento da tecnologia dos assistentes de provas;
- ► Tamanho, complexidade e importância de diferentes projetos;
- ◮ Orientação teórica e tecnológica;
- Indústria e academia: ◮ Indústria e a
ademia;
- ◮ Uma tendência clara;
- ◮ Ponto sem volta.

 $\Omega$ 

#### [Teoria](#page-126-0)

#### <span id="page-126-0"></span>Quadro Geral

- Matemática "informal"
	- $\blacktriangleright$  Diferentes níveis de abstração podem esconder erros difíceis de serem identificados. identi
	ados;
	- ▶ Notação não-uniforme também pode constituir um problema.
- ► Formalização matemática (*"matemática codificada no computador"*) é uma tendência clara na direção do desenvolvimento teórico e da representação da teoria;
- ► Raciocínio auxiliado por computador e o uso de assistentes interativos de prova;
- ► Verificação mecânica de provas e programas, permitindo:
	- $\blacktriangleright$   $\blacktriangleright$   $\blacktriangler$ de inferência da lógica subjacente;
	- $\blacktriangleright$  Notação uniforme.
- ► Vantagens:
	- ► Menos esforço e tempo;
	- Major confiabilidade

Marcus Ramos (I ERMAC) introdução Coq 12 e 13/11/2019 127 / 208

#### <span id="page-127-0"></span>Requisitos

Requisitos teóri
os para usar e entender o Coq:

- ◮ Lógica;
- ◮ Dedução Natural;
- $\blacktriangleright$ Cál
ulo Lambda Não-Tipado;
- ► Cálculo Lambda Tipado;
- ◮ Correspondên
ia de Curry-Howard;
- ► Teoria de Tipos;
- $\triangleright$  Construtivismo e BHK: Construtivismo e BHK;
- ► Teoria de Tipos Intuicionística de Martin Löf;
- ◮ Cálculo de Construções com Definições Indutivas.

Teoria

#### <span id="page-128-0"></span>Background

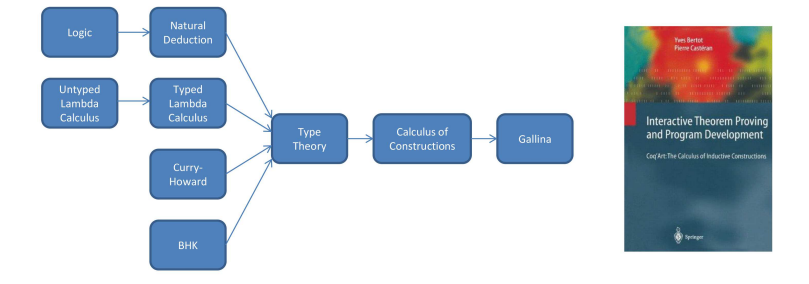

Marcus Ramos (I ERMAC)

Introdução Coq

 $12 e 13/11/2019$ 

メロト メタト メミト メミト

 $298$ 129 / 208

目

## <span id="page-129-0"></span>**Referências**

∍  $\mathbf{p}$ 

重 J.

 $\prec$ 

 $\leftarrow$   $\Box$ 

K

 $298$ 

È

#### <span id="page-130-0"></span>Referências

Estão todas disponíveis na página do nosso grupo de estudos: [Provadores](http://marcusramos.com.br/univasf/provadores/) de Teoremas e suas Apli
ações [http://mar
usramos.
om.br/univasf/provadores/](http://marcusramos.com.br/univasf/provadores/)

- ▶ Artigos;
- Livros: Livros; and the contract of the contract of the contract of the contract of the contract of the contract of the
- $\blacktriangleright$  Slides:  $\sim$  slides; the state  $\sim$
- $\blacktriangleright$  Links: Links; and the control of the control of the control of the control of the control of the control of the control of the control of the control of the control of the control of the control of the control of the control of t
- ► Exercícios com solução;
- $\blacktriangleright$  e muito mais

 $\Omega$ 

#### <span id="page-131-0"></span>Recomendações especiais

- $\blacktriangleright$  Introdução ao Coq: Software Foundations Vol. 1 - Logical Foundations (Pierce et al)
- $\triangleright$  Coq.

Interactive Theorem Proving and Program Development (Bertot & Castéran)

Teoria do Coq (Cálculo de Construções): Type Theory and Formal Proof (Nederpelt & Geuvers)

 $QQ$ 

## <span id="page-132-0"></span>Con
lusões

∍

 $\leftarrow$   $\Box$   $\rightarrow$ 

 $\overline{A}$ 闹  $\Rightarrow$ È <span id="page-133-0"></span>Provadores de Teoremas são o futuro (e o presente):

- $\blacktriangleright$  Da matemática;
- ▶ Do desenvolvimento de software.

Tanto na industria quanto na academia.

 $\leftarrow$ 

 $QQ$ 

Ξ

#### <span id="page-134-0"></span>Matemática

Principais características do processo:

- ▶ Verificação mecânica de provas;
- ◮ Assistên
ia na onstrução de provas;
- ◮ Reaproveitamento de s
ripts;
- ◮ Repositórios;

Principais benefícios derivados:

- ▶ Produtividade;
- ◮ Correção;
- ► Uniformidade:  $\blacksquare$
- ▶ Agilidade na publicação de originais.

 $\Omega$ 

#### <span id="page-135-0"></span>Desenvolvimento de Software Certificado

Roteiro básico:

- **O** Escreva as especificações como expressões de tipo; Es
reva as espe
i
ações omo expressões de tipo;
- O Use uma lógica poderosa o suficiente e certifique-se de que a Use uma lógi
a poderosa o su
iente e ertique-se de que a especificação esteja correta; esteja esteja esteja esteja esteja esteja esteja esteja esteja esteja esteja esteja esteja esteja esteja estej
- 3) Interprete a específicação como um teorema;
- 4 Construa a prova do teorema usando uma lógi
a onstrutiva;
- $\overline{\phantom{a}}$  Use o provador de teoremas para verificar a prova;
- $\bullet$  Converta a prova para um programa de computador usando o recurso de extraçao de ódigo.

Uso de métodos matemáticos no lugar de métodos empíricos e subjetivos.

#### <span id="page-136-0"></span>Certi
ação de Software já Desenvolvido

Roteiro básico

- Construir um termo que represente o programa; Construir um termo que represente o programa;
- 2 Obter a expressão de tipo deste termo;
- $\bar{\bm{3}}$  ) Verificar se a mesma corresponde a especificação desejada.

#### <span id="page-137-0"></span>Computadores e Matemáti
a

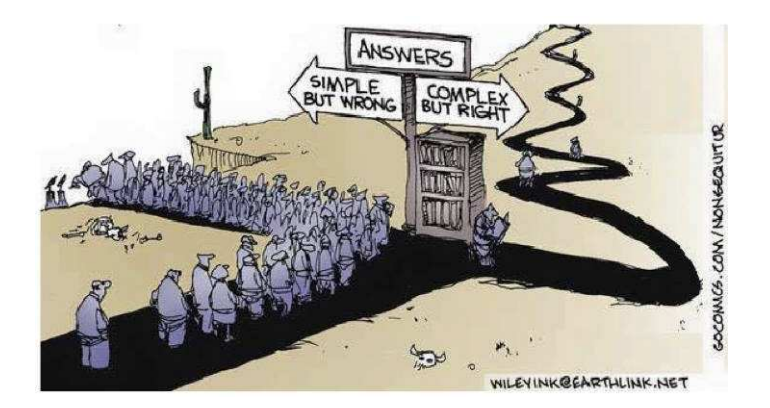

Mar
us Ramos (I ERMAC) [Introdução](#page-0-0) Coq <sup>12</sup> <sup>e</sup> 13/11/2019 <sup>138</sup> / <sup>208</sup>

 $\mathbf{p}$ 

4 0 8

Þ

 $\rightarrow$ 

 $2Q$ 

È

#### <span id="page-138-0"></span>Computadores e Matemáti
a

- ▶ Não é fácil mas é muito recompensador;
- ◮ Espero que vo
ês tenham gostado;
- ◮ Me perguntem se quiserem mais referên
ias;
- ◮ Me es
revam se tiverem perguntas ou sugestões;
- $\blacktriangleright$ Me avisem aso planejem trabalhar nesta área.

# Obrigado!

 $\Omega$ 

### <span id="page-139-0"></span>Exercícios

4 ロ → 4 伊

 $\mathbf{p}$ ×. 目

#### <span id="page-140-0"></span>Observações gerais

- ► Booleanos (boo1), números naturais (nat) e listas de naturais (nat\_list);
- ▶ Definições, exemplos e exercícios;
- ◮ Funções (linguagem funcional) e provas;
- ◮ Funções simples (não-recursivas e recursivas);
- ► Provas simples (diretas e por indução);
- ◮ Definições do próprio Coq;
- ► Utilizaremos o ProofWeb:  $\blacksquare$  . The proof  $\blacksquare$
- ◮ Não será ne
essário instalar o Coq lo
almente;
- ▶ Assistência para dúvidas;
- ◮ Conferência dos resultados

#### <span id="page-141-0"></span>ProofWeb

Versão web do Cog: Versão web do Coq:

- ▶ Pode ser usada via navegador: Pode ser usada via navegador;
- Não precisa baixar nem instalar:  $\blacktriangleright$ Não pre
isa baixar nem instalar;
- $\blacktriangleright$ Disponível em [http://proofweb.
s.ru.nl;](http://proofweb.cs.ru.nl)
- ► Clicar em "Guest login";
- ► Clicar em "Access the interface": ess the interface of the interface of the interface of the interface of the interface of the interface of the i
- ◮ Alternativamente, é possível se identificar e salvar os arquivos;
- ► Oferece também cursos na área: Ofere
e também ursos na área;
- ▶ Suporta diversos assistentes de prova.

#### <span id="page-142-0"></span>ProofWeb  $1(4)$

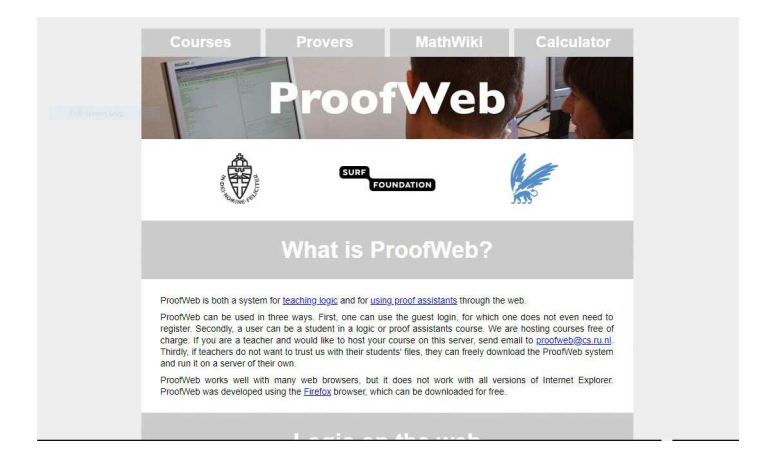

Marcus Ramos (I ERMAC)

Introducão Cog

 $12 e 13/11/2019$ 

イロト イ母ト イヨト イヨト

 $QQQ$  $143 / 208$ 

目

#### <span id="page-143-0"></span>ProofWeb  $2(4)$

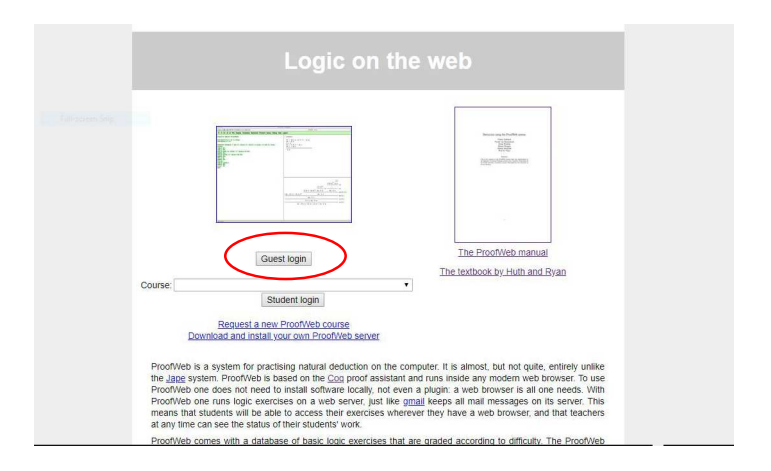

Marcus Ramos (I ERMAC)

Introdução Coq

 $12 e 13/11/2019$ 

メロト メ母 トメ ミトメ ミト

 $QQQ$ 144 / 208

目
## <span id="page-144-0"></span>ProofWeb  $3(4)$

• Experiment with an empty buffer, select prover:

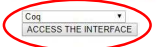

- . You are not logged in as a registered user. Go back to main page if guest access is not what you want
- · Tasks
- · Select a saved file to load:

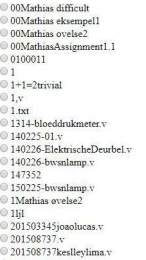

 $0201616140.v$ 

◎ 25453

メロト メ母 トメ ミトメ ミト

重

 $2Q$ 

# <span id="page-145-0"></span>ProofWeb 4(4)

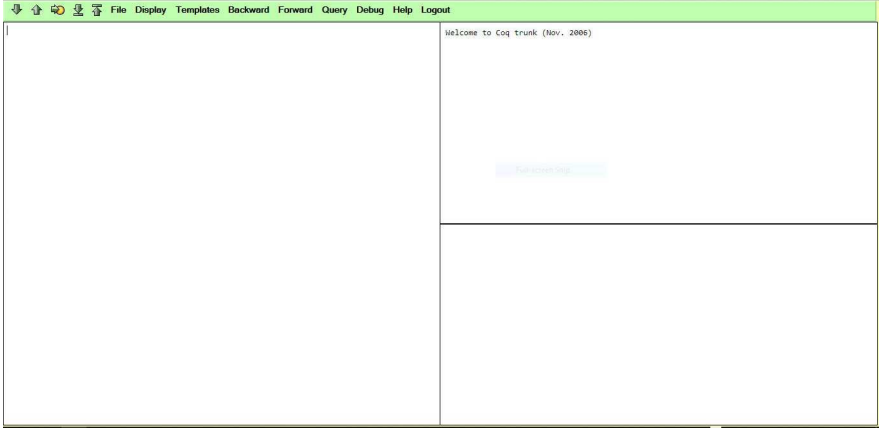

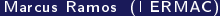

イロト イ部 トイモト イモト

Ε

### <span id="page-146-0"></span>Observações ao utilizar o ProofWeb 1(2)

- $\blacktriangleright$  Bullets -, +,  $\ast$  não são aceitos;
- ► O comando "Compute" deve ser substituído por "Eval red in" ou "Eval vm compute in":

Compute (next\_weekday friday). Eval red in (next\_weekday friday).

 $\Omega$ 

### <span id="page-147-0"></span>Observações ao utilizar o ProofWeb 2(2)

 $\blacktriangleright$  0 argumento descrecente deve ser explicitado nas funções recursivas om mais de um argumento:

```
Fixpoint mult (x, y: nat): nat: =
match \times with0 \Rightarrow 0\vert S z \Rightarrow plus y (mult z y)
end.
Fixpoint mult (x y: nat) \{ struct x\}: nat: =
match x with
  0 \Rightarrow 0S z \Rightarrow plus y (mult z y)
end
```
 $\Omega$ 

Exercícios

<span id="page-148-0"></span>Exercícios Definição do tipo bool

```
Inductive bool: Type =
    false bool
| false: bool
| true: bool... book... book... book... book... book... book... book... book... book... book... book... book..
```
- $\blacktriangleright$  Tipo finito;
- ◮ Possui apenas dois valores (false e true);
- ► Cada valor corresponde à um construtor.

4 0 8

 $QQ$ 

∍

Exercícios

<span id="page-149-0"></span>Exercícios Definição do tipo bool

Check false Check true.

▶ Para verificar o tipo de um valor.

∍

4 0 8 K Þ . p 重

<span id="page-150-0"></span>Exemplo Definição da função negb

```
Negação booleana:
```

```
Definition negb (b: bool): bool :=match b with
  false \Rightarrow truetrue \Rightarrow falseend
```
- ▶ Nome da função, parâmetros e tipo do resultado;
- ◮ O omando mat
h é usado para fazer análise de valores;
- ◮ Em função da análise é possível determinar o resultado.

<span id="page-151-0"></span>Exemplo Definição da função negb

Negação booleana:

Eval vm\_
ompute in (negb false). Eval vm\_
ompute in (negb true).

► Para verificar o resultado da execução da função.

4 0 8

Ξ

#### <span id="page-152-0"></span>Exemplo Tabelas-verdade

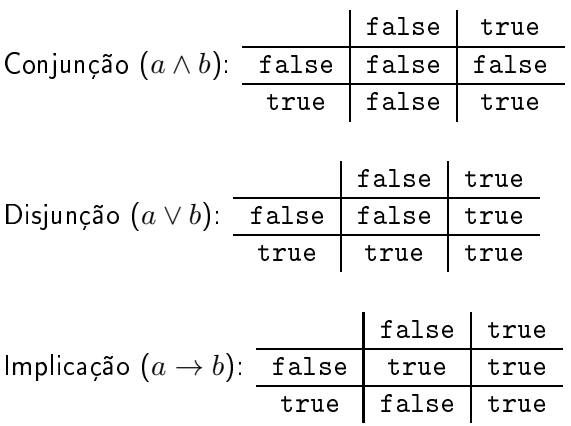

④重 80 ④重 8

 $298$ 

<span id="page-153-0"></span>Exercícios Conjunção booleana

> Escrever uma função que implementa o operador lógico "e" sobre Es
> rever uma função que implementa o operador lógi
> o e sobre valores do tipo booleano.

```
Definition andb (x \text{ y } \text{bool}): bool := ...
```
► Testar com:

```
Check and b
Eval vm_compute in (andb false true).
Eval vm_
ompute in (andb true true).
Eval vm_
ompute in (andb false false).
```
 $\Omega$ 

<span id="page-154-0"></span>Exercícios Conjunção booleana

Solução:

```
Definition andb (x y \text{bool}): bool :=
match x with
  true \Rightarrow yfalse \Rightarrow falseend
```
#### OU

```
Definition andb (x y \text{.} b \text{.}): bool :=
match \times withtrue \Rightarrow match y with
            | true ⇒ true
            | false ⇒ false
         end
  false \Rightarrow falseend.
```
4 0 8

 $298$ 

э

#### <span id="page-155-0"></span>Exercícios Disjunção booleana

► Escrever uma função que implementa o operador lógico "ou" sobre valores do tipo booleano.

```
Definition orb (x, y:bool): bool := ...
```

```
► Testar com:
```

```
Eval vm_
ompute in (orb false).
Eval vm_compute in (orb true false).
Eval vm compute in (orb false true).
```
<span id="page-156-0"></span>Exercícios Disjunção booleana

#### Solução:

```
Definition orb (x y:bool): bool :=
match x with
  true \Rightarrow truefalse \Rightarrow y
end.
```
∍

4 D.K.  $\prec$ 同

重 Ξ÷

<span id="page-157-0"></span>Exercícios Impli
ação booleana

> Escrever uma função que implementa o operador lógico "implica" Es
> rever uma função que implementa o operador lógi
> o impli
> a sobre valores do tipo booleano. En la construcción de la construcción de la construcción de la construcción de

```
Definition implyb (x, y:bool): bool := ...
```

```
► Testar com:
```

```
Eval vm_
ompute in (implyb false false).
Eval vm_
ompute in (implyb false true).
Eval vm_
ompute in (implyb true false).
Eval vm_
ompute in (implyb true true).
```
<span id="page-158-0"></span>Exercícios Impli
ação booleana

#### Solução:

```
Definition implyb (x, y:bool): bool :=
match x with
  false \Rightarrow truetrue \Rightarrow yend.
```
∍

4 D.K.  $\rightarrow$ 同

重 Ξ÷

#### <span id="page-159-0"></span>Notações

- $\blacktriangleright$   $\sf Coq$  permite o uso de notações para melhorar a legibilidade dos termos em substituição à chamada de funções na notação pré-fixada;
- ► Cada notação é associada com uma função;
- ► E possível escolher símbolo, associatividade e precedência;

► Exemplos:

Notation "x & & y" := (andb x y) (at level 40, left associativity). Notation "x  $||y|| = (orb x y)$  (at level 50, left associativity). Notation " $\sim$  x" := (negb x). Notation " $x \Rightarrow y'' := (imply b x y)$  (at level 70, right associativity).

#### <span id="page-160-0"></span>Notações

 $\blacktriangleright$  Testar com:

```
Eval vm_compute in (\sim false).
Eval vm_{\text{compute in (true &t} true).
Eval vm_compute in (true || (false & true)).Eval vm_compute in (false \Rightarrow true).
Eval vm_compute in (true \Rightarrow false).
```
4 0 8

 $QQ$ 

#### <span id="page-161-0"></span>Propriedades e Provas

Para provar o seguinte lema:

```
Lemma test_orb: orb (orb false false) true = true.
```
basta escrever:

```
Lemma test_orb: orb (orb false false) true = true.
Proof
simpl.
reflexivity.
Qed.
```
- ▶ Proof. é usado para iniciar um script de prova;
- ► Qed. é usado para terminar um script de prova;
- ► A prova é construída indiretamente por meio do uso de táticas entre o Proof. e o Qed. Proof. e o Qed.

### <span id="page-162-0"></span>Tática simpl

- $\blacktriangleright$  Uso: simpl.
- Simplifica o "goal" corrente.  $\blacktriangleright$  .

≃

4 0 8

重

#### <span id="page-163-0"></span><u>Tática reflexivity</u>

- $\triangleright$  Uso: reflexivity.
- Prova o "goal" corrente se este for uma equação com o mesmo termo em ambos os lados;
- Eventualmente também simplifica o "goal".

 $QQ$ 

<span id="page-164-0"></span>Provar os seguintes lemas sobre propriedades das funções anteriores:

```
Lemma test_andb: andb (andb true false) true = false.
Lemma and_true: \forall x, andb true x = x.
Lemma imply_equiv: \forall a b, (implyb a b) = (orb (negb a) b).
```
#### <span id="page-165-0"></span>Exercícios

Solução:

```
Lemma test_andb: andb (andb true false) true = false.
Proof
simpl.
reflexivity.
Qed.
```
4 0 8

Þ

**D** 

重

#### <span id="page-166-0"></span>Tática intros

- $\blacktriangleright$  Uso: intros  $\langle$ name $\rangle$ .
- > Transfere variáveis (de quantificadores universais) e premissas (lado esquerdo de implicações) para o contexto, indicando os respectivos nomes.

 $\leftarrow$ 

#### <span id="page-167-0"></span>Exercícios

```
Solução:
Lemma and_true: \forall x, andb true x = x.
Proof
intros x
simpl.
reflexivity.
Qed.
```
Ξ÷

Þ

4 0 8

→ 母

重

#### <span id="page-168-0"></span>Tática destruct

- Uso: destruct <name>.
- Efetua análise de casos na variável de tipo indutivo <name>. São gerados tantos novos "goals" quantos sejam os construtores do tipo indutivo correspondente.

#### <span id="page-169-0"></span>Exercícios

Solução: Solução: Solução: Solução: Solução: Solução: Solução: Solução: Solução: Solução: Solução: Solução: S

```
Lemma imply_equiv: \forall a b, (implyb a b) = (orb (negb a) b).
Proof
intros a b
destruct a
simpl.
reflexivity.
simpl.
reflexivity.
Qed.
```
Com as notações, é possível es
rever também:

```
Lemma imply_equiv: \forall a b, (a \Rightarrow b) = (\sim a || b).
```
4 D.K.

Э× ÷. <span id="page-170-0"></span>Exercícios Definição do tipo nat

Inductive nat  $Type =$ 

- $0$  nat <sup>|</sup> O : nat
	- $S$  : nat  $\rightarrow$  nat.
	- $\blacktriangleright$   $\bigcirc$  primeiro construtor (0) é uma função sem argumentos que representa o natural zero;
	- ► O segundo construtor (S) é uma função que aceita como argumento um natural e retorna outro natural (su
	essor);
	- $\blacktriangleright$  Tipo infinito;

 $QQ$ 

#### <span id="page-171-0"></span>Exercícios Definição do tipo nat

- Número natural é representado em unário; Número natural é representado em unário;
- $\triangleright$  Possui infinitos valores (0, S 0, S (S 0), etc);
- ► O representa 0, S O representa 1, S (S 0) representa 2 e assim por diante: diante;
- ► Cada valor corresponde à aplicação combinada de um par de construtores; existem infinitas combinações.

```
Check<sub>n</sub>Check (S 0).
Check (S (S 0)).
Check (S(S(S(0)))).
```
► Para verificar o tipo de um valor.

 $QQ$ 

<span id="page-172-0"></span>Exemplo Definição da função pred

Predecessor:

```
Definition pred (n : nat): nat :=
match n with0 \Rightarrow 0S \nvert n' \nArr n'end
```
- ▶ Nome da função, parâmetros e tipo do resultado;
- ► O comando match é usado para fazer análise de valores;
- ◮ Em função da análise é possível determinar o resultado.

<span id="page-173-0"></span>Exemplo Definição da função pred

Predecessor:

```
Eval vm_compute in (pred 0).
Eval vm_compute in (pred (S 0)).
Eval vm_compute in (\text{pred } (S (S (S 0)))).
```
► Para verificar o resultado da execução da função.

4 0 8

 $QQ$ 

#### <span id="page-174-0"></span>Exercícios Somar 2

- ► Escrever uma função que soma 2 a um valor do tipo natural. Definition plustwo  $(n : nat) : nat := ...$
- ► Testar com:

```
Eval vm_
ompute in (plustwo O).
Eval vm_compute in (plustwo (S (S 0))).
```
 $\Omega$ 

#### <span id="page-175-0"></span>Exercícios Somar 2

#### Solução:

```
Definition plustwo (n : nat): nat :=
match n with
\begin{array}{ccc} | & 0 \Rightarrow S & (S & 0) \\ | & S & n & \Rightarrow S & (S) \end{array}S \nvert n' \nightharpoonup S \nvert (S (S n')))end.
```
4 0 8

 $\rightarrow$ 

э  $\mathbf{p}$  目

 $298$ 

#### <span id="page-176-0"></span>Exercícios Somar dois números naturais

- ► Escrever uma função que soma dois números naturais quaisquer. Fixpoint plus (n m: nat)  $\{$  struct n $\}$ : nat := ...
- $\blacktriangleright$  Testar com:

Eval vm\_compute in (plus 0 (S 0)). Eval vm\_compute in (plus (S 0) (S 0)).

▶ Notar que Fixpoint deve ser usado no lugar de Definition se a função for recursiva.

<span id="page-177-0"></span>Exercícios Somar dois números naturais

Solucão: Solução:

```
Fixpoint plus (n m: nat) \{ struct n\}: nat :=
match n with
  0 \Rightarrow mS \nightharpoonup S ( plus n' m )
end.
```
▶ A notação abaixo é muito utilizada:

Notation "a + b"  $=$  (plus a b) (at level 50, left associativity).

▶ Neste caso é possível escrever, por exemplo:

```
Eval vm_compute in (0 + (S_0)).
```
#### <span id="page-178-0"></span>Propriedades e Provas

```
Para provar o seguinte lema:
Lemma plus_0_n : \forall n, (plus 0 n) = n.
basta escrever:
```

```
Lemma plus_0_n : \forall n, (plus 0 n) = n.
Proof.
intros n.
simpl.
reflexivity.
Qed.
```
4 0 8

 $299$ 

э

#### <span id="page-179-0"></span>Tática induction

- ► Uso induction <name>
- ◮ Inicia uma prova por indução na variável <name>;
- $\blacktriangleright$ Para isso, são gerados tantos novos "goals" quantos sejam os construtores do tipo indutivo  $\langle$ name $\rangle$ ;
- ► Um princípio de indução é usado.

 $\Omega$
### <span id="page-180-0"></span>Tática rewrite

- ◮ Uso: rewrite <name>.
- Substitui um termo do "goal" pelo lado esquerdo (ou direito) da Substitui um termo do goal pelo lado esquerdo (ou direito) da equality that is not considered to the contract of  $\mathcal{L}$
- $\blacktriangleright$  A reescrita pode ser feita da esquerda para a direita ( $\rightarrow$ , default) ou da direita para a esquerda  $(\leftarrow)$ ;
- ► Reescreve um termo, fazendo para isso uma substituição de subtermos.

#### <span id="page-181-0"></span>Propriedades e Provas

Para provar o seguinte lema:

```
Lemma plus_n_0 : \forall n : nat, n = plus n 0.
```
basta escrever:

```
Lemma plus_n_0 : \forall n : nat, n = plus n 0.
Proof
intros n.
induction n as \lceil n \rceil IHn'.
reflexivity.
simpl.
rewrite ← IHn'.
reflexivity.
```
Qed.

4 0 8

э

 $QQ$ 

# <span id="page-182-0"></span>Propriedades e Provas

 $Informalmente:$ 

$$
\forall n, n + 0 = n
$$

Prova por indução em  $n$ .

- $\blacktriangleright$   $\,$  Caso base  $(n = 0)\,$   $\,0 + 0 = 0$
- $\blacktriangleright$  Caso indutivo  $(n=Sm)$ :
	- ► Deseja-se provar  $(m + 0 = m) \Rightarrow (Sm + 0 = Sm)$ ;
	- $\blacktriangleright$  Hipótese de indução,  $m+0=m,$
	- $\blacktriangleright$  Deve-se então provar  $Sm+0=Sm$ :
		- Sabe-se que  $Sm + 0 = S(m + 0)$ ;
		- ▶ Reescrevendo a hipótese de indução, temos  $Sm + 0 = Sm$ .

# <span id="page-183-0"></span>Propriedades e Provas

Provar:

$$
\forall n, 0 + n = n
$$

não requer indução, porém provar:

$$
\forall n, n + 0 = n
$$

REQUER indução.

4 0 8

 $299$ 

重

<span id="page-184-0"></span>Provar os seguintes lemas sobre propriedades das funções anteriores:

Lemma plus\_Sn\_m:  $\forall$  n m : nat, S n + m = S (n + m). Lemma plus\_n\_Sm:  $\forall$  n m : nat, S (n + m) = n + S m. Lemma plus\_comm:  $\forall$  x y: nat, plus x y = plus y x. Lemma plus\_assoc:  $\forall$  a b c: nat, plus (plus a b) c = plus a (plus b c).

```
Solução:
Lemma plus_Sn_m: \forall n m : nat, S n + m = S (n + m).
Proof
intros n m.
simpl.
reflexivity.
Qed.
```
Ξ÷

Þ

4 0 8

 $\prec$ 同 重

```
Solução:
Solução:
```

```
Lemma plus_n_Sm: \forall n m : nat, S (n + m) = n + S m.
Proof
induction n
intros m.
simpl.
reflexivity.
intros m.
simpl.
rewrite \leftarrow IHn.
reflexivity.
```
Qed.

Þ  $\mathbf{p}$ Ξ÷ 目

4 D.K. → 母

<span id="page-187-0"></span>Solução: Solução: Solução: Solução: Solução: Solução: Solução: Solução: Solução: Solução: Solução: Solução: S

```
Lemma plus_comm: \forall x y: nat, x+y=y+x.
Proof
intros x
induction x.
intros y.
simpl.
rewrite \leftarrow plus_n_0.
reflexivity.
intros y.
rewrite plus_Sn_m.
rewrite IHx
rewrite plus_n_Sm.
reflexivity.
Qed.
```
∍

**∢ ロ ▶ → 伊** 

Э× 目

<span id="page-188-0"></span>Solucão: Solução: Solução: Solução: Solução: Solução: Solução: Solução: Solução: Solução: Solução: Solução: Solução: S

Lemma plus\_assoc:  $\forall$  a b c: nat, plus (plus a b) c = plus a (plus b c). Proof intros a. induction a simpl. reflexivity. intros b c rewrite plus\_Sn\_m. rewrite plus\_Sn\_m. rewrite IHa  $rewrite \leftarrow plus\_Sn\_m$ . reflexivity. Qed.

 $\rightarrow$ 

4 0 8

Ξ÷ ÷.  $2Q$ 

<span id="page-189-0"></span>Exercícios Definição do tipo nat\_list

```
Industry of the second control of the second control of the second control of the second control of the second control of the second control of the second control of the second control of the second control of the second c
     nil: natlist
| nil: natlist
      cons: nat \rightarrow nat\_list \rightarrow nat\_list.
```
- $\blacktriangleright$   $\bigcirc$  primeiro construtor (nil) é uma função sem argumentos que representa a lista vazia;
- ► O segundo construtor (cons) é uma função que aceita como argumento um natural, uma lista de naturais e retorna outra lista de naturais (adiciona o elemento na frente);

<span id="page-190-0"></span>Exercícios Definição do tipo nat\_list

```
Inductive nat_list Type =nil: nat_list
  cons: nat \rightarrow nat\_list \rightarrow nat\_list.
```
- $\blacktriangleright$  Tipo infinito;
- ► Possui infinitos valores (nil, cons 0 nil, cons (S 0) (cons 0  $ni1)$ , etc);
- ▶ nil representa [], cons 0 nil representa [O], cons (S O) (cons 0 nil) representa  $[1,0]$  e assim por diante;
- ► Cada valor corresponde à aplicação combinada de um par de construtores; existem infinitas combinações.

<span id="page-191-0"></span>Exercícios Definição do tipo nat

```
Check nil.
Check (cons 0 nil).
Check (cons (S 0) (cons 0 nil)).
```
▶ Para verificar o tipo de um valor.

4 0 8

重

 $QQ$ 

### <span id="page-192-0"></span>Notações

- ► Lista vazia;
- ► Lista com um único elemento: Lista om um úni
o elemento;
- ► Lista com vários elementos: Lista om vários elementos;
- ► Concatenação de listas;
- Acréscimo de elemento na frente de lista.
- ► Exemplos:

```
Notation \lceil \cdot \rceil \lceil \cdot \rceil : = nil.
Notation "leaders" in the second second second second second second second second second second second second
Notation "[ n ]" = (cons n nil).
Notation "[ x ; y ; .. ; z ]" = (\text{cons } x (\text{cons } y \dots (\text{cons } z \text{ nil}).)).
Notation "11 +12" := (cat 11 12) (at level 50, left associativity).
Notation "x : y'' = \text{cons } x y
```
#### <span id="page-193-0"></span>Exercícios Comprimento de uma lista de naturais

Escrever uma função que retorna o número de elementos em uma lista Es
rever uma função que retorna o número de elementos em uma lista de números naturais.

```
Fixpoint length (1 \text{ nat list}) {struct 1} nat = ...
Fixation is the structure of the structure in the structure \mathcal{S} . The structure is structure in the structure in the structure in the structure in the structure in the structure in the structure in the structure in t
```

```
► Testar com:
```

```
Eval vm compute in (length nil).
Eval vm_compute in (length (cons (S (S 0)) nil)).
Eval vm_compute in (length (cons 0 (cons (S (S 0)) nil))).Eval vm_compute in (length \vert\vert).
Eval vm_compute in (length [(S (S 0))]).Eval vm_compute \text{in} (length [0, 0, 0]).
```
<span id="page-194-0"></span>Exercícios Comprimento de uma lista de naturais

Solução:

```
Fixpoint length (1 : nat\_list) {struct 1}: nat :=
match 1 with
  \mathop{\rm nil}\nolimits\Rightarrow 0cons n l' \Rightarrow S ( length l')
end
```
 $\leftarrow$ 

э

 $QQ$ 

#### <span id="page-195-0"></span>Exercícios Con
atenação de duas listas de naturais

► Escrever uma função que retorna uma lista correspondente à on
atenação de duas outras listas de números naturais.

```
Fixpoint cat (11 12 : nat_list) \{struct 11\}: nat_list := ...
```
#### ► Testar com:

```
Eval vm_compute in (\text{cat }[] [S 0, S (S 0)]).
Eval vm compute in (\text{cat } [] [].
Eval vm compute in (\text{cat } [0 : 0] \lbrack \rbrack).
```
<span id="page-196-0"></span>Exercícios Con
atenação de duas listas de naturais

Solução:

```
Fixpoint cat (11 12 : nat_list) \{ struct 11\}: nat_list :=
match 11 with
  \mathrm{nil}\Rightarrow 12cons n l' \Rightarrow cons n (cat l'12)
end
```
 $\leftarrow$ 

 $QQ$ 

∍

<span id="page-197-0"></span>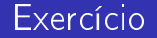

#### Provar o seguinte lema sobre propriedades das funções anteriores:

```
Lemma length_cat: ∀ 11 12 : nat_list,
length (
at l1 l2) = length l1 + length l2.
```
4 0 1

Þ

<span id="page-198-0"></span>Solução:

```
Lemma length_cat: ∀ 11 12 : nat_list,
length (cat 11 12) = length 11 + length 12.
Proof
intros 11 12.
induction 11.
simpl.
reflexivity.
induction n
simpl.
rewrite \rightarrow IHI1.
reflexivity.
simpl.
rewrite \rightarrow IH11.
reflexivity.
Qed.
```
∍  $\rightarrow$ 

4 D.K.

Ξ÷ 目  $2Q$ 

<span id="page-199-0"></span>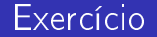

Definir uma função que retorna o reverso de uma lista de números naturais: Definition  $rev(1:nat_list): nat_list:=...$ 

 $\leftarrow$ 

Þ

#### <span id="page-200-0"></span>Solução:

```
Fixpoint rev (l: nat_list): nat_list:=
match 1 with
  \text{nil} \Rightarrow \text{nil}cons x 1' \Rightarrow cat (rev 1') (cons x nil)
end.
```
 $\leftarrow$ 

э

<span id="page-201-0"></span>Provar os seguintes lemas sobre propriedades das funções anteriores: Provar os seguintes lemas sobre propriedades das funções anteriores:

```
Lemma cat nil:
\forall 1: nat_list, cat 1 nil = 1.
Lemma cat assoc.
∀ 11 12 13: nat_list, cat (cat 11 12) 13 = cat 11 (cat 12 13).
Lemma cat rev.
Lemma 
at_rev:
∀ 11 12: nat_list, rev (cat 11 12) = cat (rev 12) (rev 11).Lemma rev involutive:
Lemma rev_involutive:
\forall l: nat_list, rev (rev l) = 1.
```
 $QQ$ 

```
Solução:
Lemma cat nil:
\forall 1: nat_list, cat 1 nil = 1.
Proof.
induction 1.
simpl.
reflexivity.
simpl.
rewrite IH1
reflexivity.
Qed.
```
 $\Rightarrow$ 

4 ロ ▶ (母

重

#### <span id="page-203-0"></span>Solução: Solução:

```
Lemma cat_assoc.
∀ 11 12 13: nat_list, cat (cat 11 12) 13 = cat 11 (cat 12 13).Proof
induction 11
simpl.
reflexivity.
intros 1213
simpl.
rewrite IH11
reflexivity.
Qed.
```
÷  $\mathbf{p}$ Ξ÷ ÷.

4 0 8

<span id="page-204-0"></span>Solução: Solução: Solução: Solução: Solução: Solução: Solução: Solução: Solução: Solução: Solução: Solução: S

```
Lemma cat_rev:
∀ 11 12: nat_list, rev (cat 11 12) = cat (rev 12) (rev 11).Proof
induction 11
simpl.
intros 12
rewrite 
at_nil.
reflexivity.
intros 12
simpl.
rewrite IH11
rewrite cat assoc.
reflexivity.
Qed.
```
Þ  $\sim$ Ξ÷ 目

4 0 8

<span id="page-205-0"></span>Solução:

```
Lemma rev_involutive:
\forall 1: nat_list, rev (rev 1) = 1.
Proof
induction 1
simpl.
reflexivity.
simpl.
rewrite rev_
at.
simpl.
rewrite IH1
reflexivity.
Qed.
```
**∢ ロ ▶ → 伊** 

 $\mathbb{B}$  is

重

## <span id="page-206-0"></span>Conclusões

- $\blacktriangleright$  Vimos apenas algumas táticas básicas (simpl, reflexivity, intros, destruct, induction e rewrite); destruction e rewrite destructions and the rewrite  $\mathbf{f}$
- Existem muitas outras táticas e muitas variações das mesmas; Existem muitas outras táti
as e muitas variações das mesmas;
- ▶ Vimos apenas os tipos bool, nat e nat\_list;
- $\blacktriangleright$  Existem muitos outros e variações (incluindo tipos polimórficos);
- ► Existe uma biblioteca padrão bastante extensa e pronta para ser usada;
- ► Não discutimos nada sobre a teoria (Cálculo Lambda, Teoria de Tipos, Lógi
a Construtiva, Curry-Howard et
);
- ► Conforme se aprofunda no Coq, torna-se necessário conhecer a teoria subjacente (Cálculo de Construções com Definições Indutivas);
- ► O aprendizado efetivo só vem com o estudo da teoria e a prática do uso da ferramenta na formalização matemática e/ou no desenvolvimento de software certificado.

#### <span id="page-207-0"></span>Conclusões

# Obrigado mais uma vez!

Marcus Ramos (I ERMAC) introdução Coq 12 e 13/11/2019 208 / 208

 $\mathbf{p}$ 

э

4 0 8

 $298$ 

重